## **Пошаговое руководство по расчету легкого самолета**

**Расчет производится на примере самолета "Егорыч" - занявшего 1 место на смотре-конкурсе СЛА-87 в категории двухмоторных самолетов. Данный расчет не является оригинальным расчетом этого самолета, сделанного его конструкторами и используется только для иллюстрации процесса расчета. Некоторые параметры могут отличаться от реальных. Условные обозначения параметров могут отличаться от общепринятых.**

## **ШАГ 1. Техническое задание**

#### **Эти параметры задаются Вами.**

Количество мест - 2

Силовая установка - два двигателя РМЗ-640 мощностью 35 л. с. каждый

Скорость сваливания  $(V_{c})$ - 65 км/ч

Эксплуатационная перегрузка (n<sub>2</sub>) - 4

## **Вес и геометрические размеры**

## **ШАГ 2. Определение взлетной массы (Gвзл) в первом приближении.**

Взлетный вес в первом приближении определяется по формуле:

$$
G_{_{\rm B3J}}=2(G_{_{\rm II~H}}+G_{_{c~y}})
$$

где  $G_{\text{max}}$  - вес полезной нагрузки, включающий пилота, топливо, и т д,  $G_{\text{c}v}$  - вес двигателя.

В нашем примере вес пилотов - 2 х 75 = 150 кг, вес топлива 20 кг, вес силовой установки 2 х 35 = 70 кг.

 $2(150 + 20 + 70) = 480$  KF

#### **ШАГ 3. Определение массы элементов конструкции.**

По графику определяем вес отдельных элементов конструкции:

Вес крыла (17% от взлетной массы) - **480 х 0,17 = 81,6 кг**

Вес фюзеляжа (15% от взлетной массы) - **480 х 0,15 = 72 кг**

Вес шасси (7 - 8% от взлетной массы) - **480 х 0,07 = 33,6 кг**

Вес оперения (4% от взлетной массы) - **480 х 0,04 = 19,2 кг**

Вес управления (2% от взлетной массы) - **480 х 0,02 = 9,6 кг**

#### **ШАГ 4. Определение взлетной массы во втором приближении.**

Находим сумму весов элементов конструкции, полезной нагрузки и силовой установки:

**150 + 20 + 70 + 81,6 + 62 + 33,6 + 19,2 + 9,6 = 446 кг**. Разница составляет 34 кг (то есть 7%, что больше рекомендованноно значения 5%), поэтому нужно произвести расчет еще раз приняв значение взлетного веса 446 кг как взлетный вес в первом приближении.

#### **Определяем уточненный вес агрегатов конструкции**

Вес крыла (17% от взлетной массы) - **446 х 0,17 = 75,8 кг**

Вес фюзеляжа (15% от взлетной массы) - **446 х 0,15 = 66,9 кг**

Вес шасси (7 - 8% от взлетной массы) - **446 х 0,07 = 31,2 кг**

Вес оперения (4% от взлетной массы) - **446 х 0,04 = 17,8 кг**

Вес управления (2% от взлетной массы) - **446 х 0,02 = 8,9 кг**

Уточняем значение взлетной массы:

 $150 + 20 + 70 + 75.8 + 66.9 + 31.2 + 17.8 + 8.9 = 440$  KT.

Теперь разница составляет 6 кг (1,3%). Данный взлетный вес можно принять для дальнейшего расчета характеристик самолета.

## **ШАГ 5. Определение потребной площади крыла.**

Зная взлетный вес самолета и требуемую скорость сваливания определяем потребную площадь крыла по формуле:

 ${\bf S_{\rm kp}}$ = 207  ${\bf G_{\rm BSI}}$  /  ${\bf C_{\rm ya \, max}}$   ${\bf V^2_{\rm c}}$ 

 $G_{\text{\tiny{BSJ}}}$  мы определили только что - 440 кг,  $V_{\text{CB}}$  задана в техническом задании - 65 км/ч,  $C_{\text{ya max}}$  - максимальный коэффициент подьемной силы, значение которого можно предварительно принять 1.1 для гибкого крыла, 1,3 - 1,4 для крыла без механизации и 1,8 - 2,1 для крыла с закрылками.

В нашем примере на самолете используются зависающие элероны, которые работают как закрылки, поэтому принимаем  $C_{\text{var}} = 1.9$ 

**Sкр = 207 х 440 / 1,9 х 65<sup>2</sup> = 91080 / 8027 = 11,4 м2**

**ШАГ 6. Определение геометрических размеров крыла.**

## **Эти параметры задаются Вами. Для получения удовлетворительных характеристик необходимо ориентироваться на рекомендованые значения.**

Принимаем удлинение крыла равное 7,1 (рекомендуется для свободнонесущих крыльев принимать величину удлинения 5-7, подкосных - 7-9).

Находим величину размаха крыла **Lкр**:

 $L_{\kappa p} = ($  **S**<sub> $\kappa p$ </sub> $)^{0.5}$ 

В нашем примере:

**Lкр = (7,1 x 11,4)0,5**, (степень 0,5 - квадратный корень)

здесь = 7,1 - величина удлинения крыла

 $S_{\kappa n} = 11.4$  - площадь крыла

отсюда  $L_{\kappa n}$  = 9 м.

Определяем хорду крыла:

 $$ 

здесь 11,4 - площадь крыла

9 - размах крыла.

## **ШАГ 7. Определение геометрических размеров горизонтального оперения и руля высоты.**

В первом приближении площадь горизонтального оперения может быть задана в размере 20% от площади крыла. Рекомендуемое удлинение горизонтального оперения - 4 - 4,5, сужение - не более 2, относительная толщина профиля - 8 - 10%. Плечо горизонтального оперения (расстояние от точки 25% хорды крыла до 25% хорды горизонтального оперения) должно составлять 2-3 хорды крыла.

В нашем примере площадь горизонтального оперения (S<sub>го</sub>) - 1,8 м<sup>2</sup> - (16% площади крыла), удлинение 4, размах ( $\bf{l}$ <sub>г 0</sub>) - 2,68 м, хорда ( $\bf{b}$ <sub>г 0</sub>) - 0,67 м, плечо горизонтального оперения ( $\bf{L}$ <sub>г 0</sub>) - 3,5 м (2,75  $\bf{b}$ <sub>CAX</sub>)

Эффективность горизонтального оперения определяется величиной коэффициента статического момента площади горизонтального оперения  $A_{r,0} = S_{r,0}L_{r,0} / S_{r,0}b_{CAY}$ , величина которого должна составлять 0,45 - 0,5. Если его величина будет меньше, рекомендуется для получения удовлетворительных характеристик продольной устойчивости увеличить площадь или плечо горизонтального оперения.

В нашем прмере  $A_{r0} = 1.8 \times 3.5 / 11.4 \times 1.27 = 0.43$ , что можно считать приемлемым.

Площадь руля высоты должна составлять 30 - 50% площади горизонтального оперения (в нашем примере

 $S_{p B} = 0.9$  м<sup>2</sup> - 50% площади горизонтального оперения), углы отклонения руля высоты от - 35° до + 25°, хорда руля высоты (**bв**) - 0,33 м

## **ШАГ 8. Определение геометрических размеров вертикального оперения и руля направления.**

В первом приближении площадь вертикального оперения может быть задана в размере 8 - 10% от площади крыла. Рекомендуемое удлинение однокилевого вертикального оперения - не менее 1,5, сужение - не более 2, относительная толщина профиля - 8 - 10%. Плечо вертикального оперения (расстояние от точки 25% хорды крыла до 25% хорды вертикального оперения) также должно составлять 2-3 хорды крыла.

В нашем примере площадь вертикального оперения (**Sв о**) - 0,87 м<sup>2</sup> - (8% площади крыла, что как будет показано в дальнейшем в данном является недостаточным для получения удовлетворительной характеристики флюгерной устойчивости), удлинение 1,94, плечо вертикального оперения (**Lв о**) - 3,7 м  $(2,91)$ **b**<sub>CAX</sub> $)$ 

Коэффициента статического момента площади вертикального оперения **Bв о = Sв оLв о / SкрLкр**, должен быть в пределах 0,04 - 0,05 . Если его величина будет меньше, рекомендуется для получения удовлетворительных характеристик продольной устойчивости и управляемости увеличить площадь или плечо вертикального оперения.

В нашем примере  $B_{\text{b}} = 0.87$  х 3,7 / 11,4 х 9 = 0.031, что, как выяснится в дальнейшем, недостаточно.

Площадь руля направления должна составлять 40 - 55% площади вертикального оперения (в нашем примере

 $\mathbf{S}_{\mathsf{p}\,\mathsf{u}}$  = **0,55 м<sup>2</sup>** - 63% площади вертикального оперения) , углы отклонения руля направления + - 20°

## **ШАГ 9. Определение геометрических размеров элеронов.**

Рекомендуется размах элеронов принимать не менее 50% размаха крыла, относительную хорду элеронов - 20 - 25% хорды крыла (желательно выдерживать это размер постоянным по размаху), максимальные углы отклонения элеронов не более +-25<sup>2</sup>

В нашем примере площадь элеронов - 2,18 м<sup>2</sup>, размах элеронов - 7,8 м (86% размаха крыла), хорда элерона  $-0.28$  м (22% хорды крыла), углы отклонения элеронов  $+ -15^{\circ}$ 

На основании полученных к настоящему моменту данных можно создать эскизный проект самолета. На рисунке ниже представлены три проекции самолета "Егорыч"

# **Аэродинамика**

## **ШАГ 10. Выбор профиля крыла.**

Выбор профиля крыла начинают с оценки параметра, характеризующего минимальную и максимальную скорость летательного аппарата. В качестве такого параметра обычно рассматривают отношение

максимального коэффициента подьемной силы при полностью отклоненной механизации к коэффициенту профильного сопротивления при значении **Cy**, соответствующем полету на максимальной скорости: **Cy мех max/Cxp**. Большие значения этого отношения соответствуют большей достижимой величине максимальной скорости полета при заданной посадочной скорости.

Для оценки качества профиля по рекомендуемому отношению необходимо брать значение **C<sup>y</sup> мех max** при числе **Re**, соответствующем посадочной скорости.

Выбирая профиль по критерию **C<sup>y</sup> мех max/Cxp** необходимо помнить, что для отдельных классов летательных аппаратов (высокоманевренные самолеты) важно дополнительное соблюдение определенного отношения **|Cy max|/|Cy min|**, что требует применение профилей близких к симметричным (например NACA 230). Для большинства самолетов самодеятельной постройки (неманевренных или ограниченно маневренных самолетов) этот критерий не играет существенной роли. В этом случае можно повысить сотношение **Cy мех max/Cxp** применяя несимметричные профили, имеющие большие значения **Cy max** и более плавную зависимость **Cy(a)** в области критических углов атаки, что повысит безопасность при полете на околокритических углах атаки (посадка, крутой вираж).

Среди выбранных классов профилей, равно удовлетворяющих рассмотренной выше оценке, следует отдать предпочтение профилям, имеющим минимальное значение коэффициента продольного момента при нулевой подьемной силе **cm0**. Дальнейшее сужение классов рассматриваемых профилей производится на основе удовлетворения дополнительным требованиям, которым должен соответствовать проектируемый летательный аппарат.

**Характеристики некоторых популярных профилей удовлетворяющих приведенным рекомендациям Вы сможете найти в [атласе аэродинамических профилей](http://ebook/airfoils.html)**

## **ШАГ 11. Определение производной коэффициента подьемной силы по углу атаки при безотрывном обтекании.**

Самолет "Егорыч" имеет прямое в плане крыло без сужения и стреловидности, максимально простое для изготовления и расчета, а также рациональное с точки зрения безопасности полета на больших углах атаки. Предварительно находим коэффициент  $m_k$  для прямоугольного крыла:

 $\mathbf{m}_{\mathbf{k}} = \mathbf{C}^{\mathbf{a}}_{\mathbf{y}\mathbf{a}}$  беск $\mathbf{b}_{\text{CAX}}$  /  $\mathbf{4L}_{\text{kp}}$ 

 $C^{\text{a}}$ <sub>уа беск</sub> берется из атласа профиля, в нашем случае для профиля Р-ША-15  $C^{\text{a}}_{\text{ya 6eck}} = 5,49$ 

 $b_{CAX}$  - хорда крыла - 1,27 м

 $L_{kpc}$  - размах крыла - 9 м

**m<sup>k</sup> = 5,49 x 1,27 / 4 x 9 = 0,193**

Затем определяем производную коэффициента подьемной силы по углу атаки:

## $C_{ya}^a = 3,14 \times 7,1 \times 0.193 \times 0.97 = 4,17$

где 7,1 - удлинение крыла, 0.193 - значение производной коэффициента подьемной силы по углу атаки,

0.97 - коэффициент, определяемый в зависимости от удлинения крыла (7,1) и сужения (1):

Для прямого крыла, имеющего сужение 1 значение этого коэффициента равно 0,9 при удлинении крыла равном 5, 0,94 при удлинении 6, 0,97 при удлинении 7, 1 при удлинении 8 и 1,2 при удлинении 10.

## ШАГ 12. Определение максимального коэффициента подьемной силы

Максимальный коэффициент польемной силы для прямоугольного крыла без сужения определяется по формуле:

 $C_{va max} = 0.93 C_{va c<sub>cm max</sub>}$ 

 $C_{\text{va cev max}}$  берется из атласа профиля, в нашем случае для профиля Р-ША-15  $C_{\text{va cev max}} = 1,68$ 

 $C_{\text{va max}} = 0.93 \times 1.68 = 1.56$ 

#### ШАГ 13. Определение критического угла атаки сваливания

Критический угол будет близок к величине:

 $a_{\rm kn} = (57.3 \text{ C}_{\rm va \, max} / \text{ C}_{\rm va}) + a_{\rm o} + 1^{\rm o}$ 

 $C_{\text{va max}}$  мы определили в шаге 11 - 1,56  $C_{va}^{a}$  мы определили в шаге 10 - 4,17

а берется из атласа профиля, в нашем случае для профиля P-IIIA-15  $a_0 = -3.5^\circ$ 

 $a_{\text{RD}} = (57,3 \times 1,56 / 4,17) + (-3,5) + 1 = 18^{\circ}$ 

## ШАГ 14. Механизация крыла

Приращение коэффициента подьемной силы от использования механизации крыла определяется по формулам:

ДЛЯ ЗАКРЫЛКОВ -  $C_{va}$ зак =  $C_{va}$ зак max $R_1R_2R_3R_4$ 

где

Суазак тах - максимальное приращение коэффициента подьемной силы от использования закрылков, которое составляет 0.8 при использовании простого щитка, 0.9 при использовании простого закрылка, 1,18 при использовании шелевого закрылка.

 $R_1$  - поправочный коэффициент, учитывающий толщину профиля крыла. Он составляет 1 при толщине 12%, 1,2 при толщине 14%, 1,4 при толщине 16%, 1,6 при толщине 18%

 $R_2$  - поправочный коэффициент, учитывающий угол отклонения закрылка. Он составляет 0,4 при 10°, 0,8 при 20°, 1 при 30°

 $R_3$  - поправочный коэффициент, учитывающий относительную хорду закрылка (в долях хорды крыла). Он составляет 0,6 при относительной хорде закрылка 0,1, 0,8 при 0,2 , 1 при 0,3

R<sup>4</sup> - поправочный коэффициент, учитывающий относительный размах закрылка (в долях размаха крыла). Он составляет 0,5 при относительном размахе 0,4, 0,7 при относительном размахе 0,6, 0,9 при относительном размахе 0,8 и 1 при относительном размахе 1

для предкрылков - **Cya пр = Cya пр maxR1R2R3R<sup>4</sup>**

где

 $R_1$  - поправочный коэффициент, учитывающий относительный размах предкрылка (в долях размаха крыла). Он составляет 0,2 при относительном размахе 0,4, 0,4 при относительном размахе 0,6, 0,7 при относительном размахе 0,8 и 1 при относительном размахе 1

 $\rm R_{2}$  - поправочный коэффициент, учитывающий угол отклонения закрылка. Он составляет 0,6 при 12°, 0,8 при 16°, 1 при 30°

 $R_3$  - поправочный коэффициент, учитывающий относительную хорду закрылка (в долях хорды крыла). Он составляет 0,6 при относительной хорде закрылка 0,1, 0,8 при 0,12 , 1 при 0,15

В нашем примере на самолете "Егорыч" используются зависающие элероны, работающие как щелевые закрылки. Толщину профиля крыла самолета составляет  $15\%$  ( $R_1 = 1,3$ ), посадочный угол отклонения - $20^{\circ}$ (R<sub>2</sub> = 0,8), относительная хорда - 0,22 (R<sub>3</sub> = 0,8), относительный размах - 0,86 (см. шаг 9) (R<sub>4</sub> = 0,9).

## $C_{ya\,3aK} = 1,18 \times 1,3 \times 0,8 \times 0,8 \times 0,9 = 0,88$

Сложив максимальный коэффициент подьемной силы крыла без механизации, определенное в шаге 12 и приращение коэффициента подьемной силы от механизации получим максимальный коэффициент подьемной силы механизированного крыла:

 $C_{\text{va new max}} = C_{\text{va max}} + C_{\text{va max}} = 1,56 + 0,88 = 2,44$ 

## **ШАГ 15. Уточняем значение скорости сваливания**

В шаге 5 при определении потребной площади крыла мы принимали в первом приближении значение максимального коэффициента подьемной силы механизированного крыла 1,9. Зная реальное значение его, определенное в предыдущем шаге уточним значение скорости сваливания:

 $\bf{V}_{\rm cs} = (207 \ {\bf G}_{\rm B3J} \ / \ {\bf C}_{\rm ya \, max} \ {\bf S}_{\rm kp})^{0.5}$ 

Подставляем значения  $G_{\text{gsm}} = 440 \text{ кr}, C_{\text{va max}} = 2,44, S_{\text{ko}} = 11,4$ 

## $V_{cB} = (207 \times 440 / 2,44 \times 11,4)^{0,5} = 57 \text{ km/s}$

Для определения скорости сваливания с убранной механизацией значение  $C_{va}$  берем из шага 12:

 $V_{c6.6M}$  = (207 х 440 / 1,56 х 11,4)<sup>0,5</sup> = 71 км/ч

#### **ШАГ 16. Определение числа Рейнольдса для режима максимальной скорости**

Значение числа Рейнольдса определяется по формуле:  $\mathbf{Re} = \mathbf{V}_{\text{max}} \mathbf{b}_{\text{CAX}} / 1.45 \, 10^{-5}$ 

где

 $V_{\text{max}}$  - максимальная скорость полета. Ее в первом приближении можно принять равной 100-150 км/ч.

 $b_{\text{cax}}$  - хорда крыла, определенная в шаге 6.

В нашем примере:

 $Re = 120 \times 1,27 / 1,45 \times 10^{-5} = 105 \times 10^{-5} = 10,5 \times 10^{-6}$ 

#### **ШАГ 17. Определение коэффициента трения**

Коэффициент трения  $C_f$  определяется по следующему графику в зависимости от точки перехода ламинарного течения пограничного слоя в турбулентный (x<sub>t</sub>) и числа Рейнольдса (Re), определенному в шаге 16. Учитывая невысокое качество поверхности крыла самодельных самолетов рекомендуется значение  $x_t$  принимать равным  $0 - 0.1$ .

В нашем примере Re = 10,5 х 10<sup>-6</sup>, точку перехода принимаем равной 0,1, соответственно C<sub>f</sub> = 0,0029

#### **ШАГ 18. Определение коэффициента, учитывающего толщину профиля крыла**

Коэффициент n., учитывающий переход от трения плоской пластины к трению на криволинейных поверхностях крыла определяется по следующему графику в зависимости от относительной толщины профиля крыла. Значение  $x_t$  как и в предыдущем шаге рекомендуется принимать  $0 - 0, 1$ .

В нашем примере толщина профиля 15%, точку перехода принимаем равной 0,1, соответственно n<sub>c</sub> = 1,53

#### **ШАГ 19. Определение сопротивления изолированного крыла на режиме нулевой подьемной силы**

Сопротивление изолированного крыла на режиме нулевой подьемной силы определяется по формуле:

## $C_{\text{X 3 D 43 K}} = 1,85 C_{\text{f}}$ **n**<sub>c</sub>

Коэфиициенты  $C_f$  и n<sub>c</sub> мы определили в шагах 17 и 18.

Подставляем значения в формулу:

 $C_{\text{X 3.0 }\mu\text{B K}} = 1,85 \text{ x } 0,0029 \text{ x } 1,53 = 0,0082$ 

## **ШАГ 20. Определение сопротивления крыла на режиме нулевой подьемной силы**

Сопротивление крыла на режиме нулевой подьемной силы определяется по формуле:

 $C_{\text{X}a\text{ }n} = C_{\text{X}a\text{ }n\text{ }H3\text{ }k\text{}}(1 - \mathbf{k}_{\text{HHT}}\mathbf{S}_{\text{K}}\text{ }n_{\text{}}) / \mathbf{S}_{\text{K}}$ 

где

 $C_{x}$  аризкр - сопротивление изолированного крыла, которое мы определили в шаге 19 (0.0082)

 $k_{\text{max}}$  - коэффициент интерференции, учитывающий взаимное влияние крыла и фюзеляжа, его значение равно 0,5 для низкоплана, 0,85 для среднеплана и 0,95 для высокоплана. Самолет "Егорыч" - высокоплан, поэтому для него  $k_{\text{HHT}} = 0.95$ 

 $S_{\kappa p \phi}$  - часть площади крыла, перекрываемая фюзеляжем, которая находится как произведение хорды крыла (при использовании крыла без сужения) и ширины фюзеляжа в месте пересечения его крылом. В нашем примере -  $S_{\text{RD}}$   $\phi$  = 1,27 x 1,24 = 1,57  $\text{M}^2$ 

 $S_{\kappa p}$  - площадь крыла, определенная в шаге 5 (11,4 м<sup>2</sup>)

Подставляя значения в формулу получаем:

 $C_{\text{van}} = 0.0082(1 - 0.95 \times 1.57 / 11.4) = 0.0071$ 

## **ШАГ 21. Определение индуктивного сопротивления крыла**

Индуктивное сопротивление крыла зависит от текущего коэффициента подьемной силы и определяется по формуле:

 $C_{\text{x a i}} = 1 + \frac{\text{B}}{3.14}$  **k**<sub>kp</sub> $(1 + S_{\text{kp} \phi} / S_{\text{kp}})C_{\text{ya}}^2$ 

где

в - коэффициент учитывающий удлинение и сужение крыла. Для прямого крыла без сужения его величина составляет 0,045 при удлинении 5, 0,065 при удлинении 7 и 0,09 при удлинении 10. В нашем примере при удлинении 7,1 получаем значение 0,065

 $_{\text{kn}}$  - удлинение крыла, установленное нами в шаге 6 (7,1)

 $S_{\kappa p \, \phi}$  мы поределили в шаге 20 - 1,57 м<sup>2</sup>, а  $S_{\kappa p}$  - площадь крыла, определенная в шаге 5 (11,4 м<sup>2</sup>)

Подставляя значения в формулу получаем:

## **ШАГ 22. Определение сопротивления механизации крыла**

Сопротивление механизации крыла определяется по формуле:

 $C_{\text{xa 34K}} = C_{\text{ya 34K min}} R_1 R_2 R_3$ 

где

Cxa зак min - минимальный коэффициент сопротивления, значения которого составляет 0,23 для простого щитка, 0,12 для простого и 0,13 для щелевого закрылков.

 $R_1$  - поправочный коэффициент, учитывающий величину хорды закрылка. Он составляет 0.35 при хорде закрылка 0,1 хорды крыла, 0,7 при хорде закрылка 0,2 и 1 при хорде закрылка 0,3 хорды крыла.

 $R<sub>2</sub>$  - поправочный коэффициент, учитывающий относительный размах закрылков. Он составляет 0,4 при относительном размахе 0,4, соответствено 0,8 при относительном размахе 0,8 и т д.

 $R_3$  - поправочный коэффициент, учитывающий отношение ширины фюзеляжа к размаху крыла  $(d_\phi/L_\text{so})$ . Он составляет 0,6 при величине отношения 0,4, 0,8 при величине отношения 0,2, 0,9 при величине отношения 0,1

В нашем примере:

 $C_{\text{xa gas min}} = 0.13$  (для щелевого закрылка)

 $R_1 = 0.7$  (хорда закрылка 0,22)

 $R_2 = 0.86$  (относительный размах закрылка 0,86)

 $R_3 = 0.85$  (отношение  $d_{\phi}$  /  $L_{\kappa p} = 1.24$  / 9 = 0.13)

Подставляя значения в формулу получаем:

## $C_{\text{xa gas}} = 0.13 \times 0.7 \times 0.86 \times 0.85 = 0.066$

Предкрылки сопротивления не оказывают

## **ШАГ 23. Определение лобового сопротивления оперения**

Лобовое сопротивление оперения расчитывается аналогично лобовому сопротивлению крыла, описанному в шагах 16 - 19, при этом пограничный слой принимают полностью турбулентным  $(x_t = 0)$ 

В нашем примере, для горизонтального оперения:

**Re = 120 x 0,67 / 1,45 10-5 = 55 x 10-5 = 5,5 x 10-6** , где 0,67 - хорда горизонтального оперения

 $C_f = 0.0033$ 

 $n_c = 1.35$ , принимая относительную толщину профиля горизонтального оперения  $10\%$ 

 $C_{\text{Xaro}} = 1,85 \times 0,0033 \times 1,35 = 0,0082$ 

для вертикального оперения:

**Re = 120 x 0,67 / 1,45 10-5 = 55 x 10-5 = 5,5 x 10-6** , где 0,67 - хорда вертикального оперения

 $C_f = 0,0033$ 

 $n_c = 1,32$ , принимая относительную толщину профиля вертикального оперения 8%

 $C_{\text{Xaro}} = 1,85 \times 0,0033 \times 1,35 = 0,0082$ 

## **ШАГ 24. Определение лобового сопротивления фюзеляжа**

Сопротивление фюзеляжа определяется по формуле:

 $C_{\text{x a b}} = C_{\text{f}} n_{\text{c}} F_{\text{b}} / S_{\text{w b}}$ 

где

 $C_f$  - коэффициент трения плоской пластины, опредедляемый по следующему графику в зависимости от числа Рейнольдса фюзеляжа (при этом в формуле шага 16 следует заменить величину хорды крыла длиной фюзеляжа):

 $n_c$  - коэффициент, учитывающий переход от трения плоской пластины к трению на криволинейных поверхностях фюзеляжа определяется по следующему графику в зависимости от удлинения фюзеляжа:

F<sup>ф</sup> - омываемая потоком поверхность фюзеляжа

Sм ф - площадь миделя (наибольшего поперечного сечения) фюзеляжа

В нашем примере:

**Re<sup>ф</sup> = 120 x 5 / 1,45 10-5 = 413 x 10-5 = 41,3 x 10-6** , где 5 м - длина фюзеляжа

 $C_f = 0.0024$ 

 $n_c = 1,35$ , при удлинении фюзеляжа 4

 $F_a = 12 \text{ m}^2$ 

 $S_{w, \phi} = 1.2 \text{ m}^2$ 

Подставляя данные в формулу получаем:

## $C_{\text{xa}\phi} = 0,0024 \times 1,35 \times 12 / 1,2 = 0,032$

#### **ШАГ 25. Определение лобового сопротивления шасси**

Сопротивление шасси, определяется величиной  $C_{x}S_{y}$ , значения которой приблизительно составляют для шасси с тросовой растяжкой 0,137, для шасси с трубчатыми подкосами 0,148 и для шасси без подкосов с профилированными или плоскими стойками 0,085.

В нашем примере используется шасси с трубчатыми подкосами, поэтому принимаем величину  $C_{xa}S_{w}$ равную 0,148

#### **ШАГ 26. Определение лобового сопротивления прочих элементов конструкции**

На легких самолетах часто используются подкосы, стойки, расчалки, тросовые растяжки, сопротивление которых также определяется величиной  $C_{x}S_{y}$ . Значения для некоторых типовых сечений приведены ниже:

Профилированные подкосы (имеющие в поперечном сечении профиль схожий с профилем симметричного крыла, с отношением диаметра к длине равной 3):

Для  $d = 20$  мм -  $C_{35}$ м 1 метра равняется 0,001, соответственно 30 мм - 0,016, 40 мм - 0,0022, 50 мм - 0,0026, 75 мм - 0,0035, 100 мм - 0,0043

Круглые трубы: 25 мм - 0,026, 50 мм - 0,052, 75 мм - 0,078, 100 мм - 0,105

Трос двойного плетения: 2 мм - 0,00124, 3 мм - 0,00177, 4 мм - 0,0022, 5 мм - 0,00276

В нашем примере используется подкосное крыло с профилированными подкосами. Суммарная длина подкосов - 4,3 м, диаметр 40 мм, соответственно значение  $C_{35}S_{34}$  составляет 0,0022 х 4,3 = 0,0946

#### **ШАГ 27. Расчет поляры самолета**

Коэффициент подьемной силы самолета в первом приближении можно принять равным коэффициенту подьемной силы крыла. Коэффициент сопротивления самолета вычисляется по формуле:

 $C_{\mathbf{x} \cdot \mathbf{a}} = C_{\mathbf{x} \cdot \mathbf{a}} + C_{\mathbf{x} \cdot \mathbf{a}}$ 

где

$$
C_{x0} = 1,05((C_{xa p} + C_{xa 3a K})S_{k p} + C_{x a r o}S_{r o} + C_{x a b o}S_{b o} + C_{x a \phi}S_{s u} + C_{x a max}S_{s u} + C_{x a max}S_{s u}) / S_{k p}
$$

В нашем примере:

 $C_{\text{Xap}} = 0.0071 \text{ (mar 20)}$ 

 $C_{\text{xa gas}} = 0,066 \text{ (mar 22)}$ 

 $S_{\kappa p} = 11,4$  M<sub>2</sub> (шаг 5)  $C_{\text{X} \text{ATO}} = 0,0082 \text{ (mar 23)}$  $S_{r<sub>0</sub>}$  = 1,68  $M<sub>2</sub>$  (шаг 7)  $C_{x a B 0} = 0,0082$  (шаг 23)  $S_{\text{B}} = 0.87$  M<sub>2</sub> (шаг 8)  $C_{x a b} = 0,032$  (шаг 24)  $S_{w_{\phi}} = 1.2 M_2$  (шаг 24)  $C_{\text{xa mag}}S_{\text{M}} = 0,148 \text{ (mar 25)}$ 

 $C_{\text{xa non}}S_M = 0,0946 \text{ (шаг 26)}$ 

Подставляем значения в формулу и получаем при выпущенных закрылках:

 $C_{x_0} = 1,05((0,0071 + 0,066) \times 11,4 + 0,0082 \times 1,68 + 0,0082 \times 0,87 + 0,032 \times 1,2 + 0,148 + 0,0946) / 11,4 =$  $= 1,05(1,5618 + 0,013 + 0,007 + 0,0384 + 0,148 + 0,0946) / 11,4 = 0,171$ 

при убранных закрылках:

 $C_{x_0} = 1,05(0,0071 \times 11,4 + 0,0082 \times 1,68 + 0,0082 \times 0,87 + 0,032 \times 1,2 + 0,148 + 0,0946) / 11,4 =$  $= 1,05(0,8094 + 0,013 + 0,007 + 0,0384 + 0,148 + 0,0946) / 11,4 = 0,102$ 

 $C_{\text{xa i}} = 0.0544 C_{\text{ya}}^2 \text{ (unar 21)}$ 

Подставляя данное значение в формулу поляры получаем:

**Cx а = 0,171 + 0,0544C<sup>2</sup> ya** при выпущенных закрылках, или

**Cx а = 0,102 + 0,0544C<sup>2</sup> ya** при убранных закрылках

Результаты расчета удобно представлять с помощью таблицы. В первой строке устанавливаем скорость полета, минимальным зачением принимаем скорость сваливания, максимальным - 100-150 км/ч. Во второй строке - расчитанный для каждой изх скоростей коэффициент подьемной силы по формуле:

 $C_{y a} = 207 G_{B3J} / S_{k p} V^2$ 

В нашем примере:

## $C_{y_2} = 207 \times 440 / 11,4V^2 = 7989,5 / V^2$

В третьей и четвертой строках - расчитанный коэффициент  $C_{x}$  отдельно для полета с выпущенной и убранной механизацией крыла :

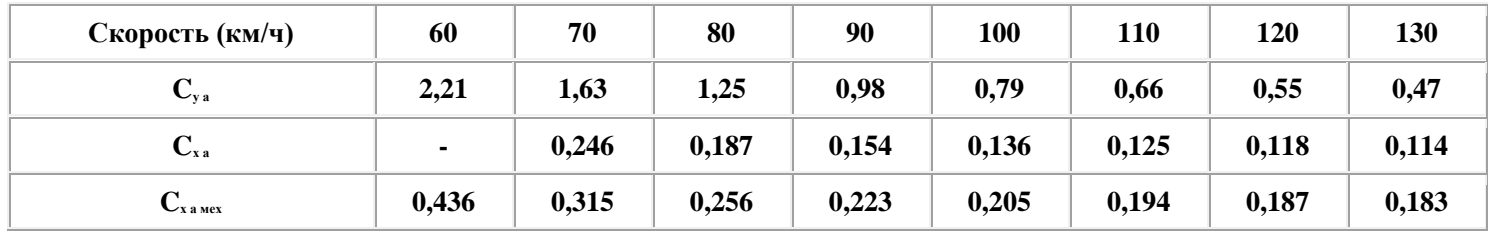

#### **ШАГ 28. Расчет аэродинамического качества самолета**

Аэродинамическое качество расчитывается по формуле:

## $K = C_{y}$  a /  $C_{x}$  a

Аэродинамическое качество расчитывается для каждой определенной скорости полета отдельно для полета с убранной и выпущенной механизацией крыла. Добавим к предыдущей таблице 2 новые строки с параметрами качества:

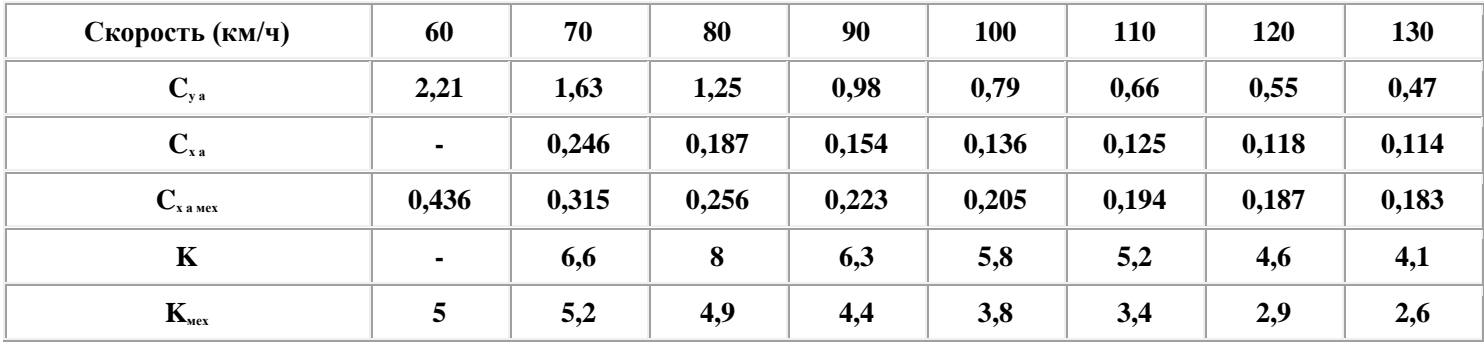

## **ШАГ 29. Расчет диаметра воздушного винта**

Исходными данными для расчета воздушного винта являются мощность двигателя, частота вращения винта и максимальная скорость полета.

Диаметр винта определяется исходя из следующего соотношения:

**D<sup>в</sup> = 100 (Nдв / Vmaxn 2 в) 0,25**, (степень 0,25 - корень 4 степени)

где

 $N_{m}$  - мощность двигателя, установленная в техническом задании (шаг 1)

Максимальную скорость ( $V_{\text{max}}$ ) в первом приближении можно задать 150-180 км/ч.

n<sup>в</sup> - частота вращения винта, берется либо равной паспортной частоте вращения двигателя, если не применяется редуктор, либо частоте вращения двигателя умноженной на передаточное число редуктора.

В нашем примере на самолете "Егорыч" установлены двигатели РМЗ-640, мощностью 35 л. с., с частотой вращения 4200 об/мин, вращение передается непосредственно на винт без применения редуктора,

максимальная скорость в первом приближении принимаем 160 км/ч.

## $D_{\rm B} = 100 \text{ x } (35 / 160 \text{ x } 4200^2)^{0.25} = 1,05 \text{ m}$

#### **ШАГ 30. Расчет шага воздушного винта**

Шаг воздушного винта расчитывается в зависимости от расчетной скорости на определенном режиме полета по формуле:

 $H_{\rm B} = 30 V_{\rm p} / n_{\rm B}$ 

где

V<sup>р</sup> - скорость на расчетном режиме полета

#### n<sub>в</sub> - обороты винта

Логичнее всего расчетным режимом выбирать полет на крейсерской скорости. Так как мы еще не дошли до определения диапазона скоростей полета, в первом приближении можно установить  $V_p = 1.75V_{cR}$ 

В нашем примере:

 $V_p = 1,7V_{cB} = 1,75 \times 57 = 99 \text{ km/y}$ 

 $n_{\rm B} = 4200 \text{ об/MH}$ 

 $H<sub>B</sub> = 30 \times 99/ 4200 = 0.7$ 

## **ШАГ 31.Определение статической тяги воздушного винта**

Статическую тягу воздушного винта удобнее всего определить по следующему графику. Исходными данными для этого являются мощность двигателя, обороты винта и отношение шага винта к диаметру  $(H_{\scriptscriptstyle{B}} / D_{\scriptscriptstyle{B}})$ 

В нашем примере:

 $N_{\text{th}}$  = 35 л. с.

 $n_e = 4200 \text{ об/MH}$ 

 $H<sub>B</sub> = 0.7$  (шаг 30)

 $D<sub>b</sub> = 1.05$  м (шаг 29)

 $H_B / D_B = 0.7 / 1.05 = 0.66$ 

#### **ШАГ 32.Определение тяги идеального винта**

Тяга идеального винта определяется по следующему графику, в зависимости от мощности двигателя и диаметра винта.

Для начала необходимо определить величину отношения  $\rm N_{_{\rm AB}}$  /  $\rm D_{\rm \, \rm a}^{\rm 2}$  , в нашем примере она составляет

## $N_{\text{AB}}$  /  $D_{\text{B}}^2 = 35$  /  $1,05^2 = 31,7$

По графику в зависимости от скорости полета определяем тягу идеального винта деленную на мощность двигателя. Для получения значения тяги умножим полученные данные на мощность двигателя, полученные результаты занесем в таблицу:

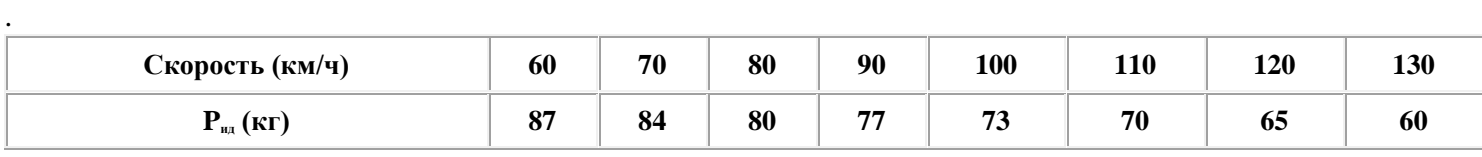

## **ШАГ 33.Определение КПД воздушного винта**

КПД воздушного винта можно определить по следующему графику:

Для начала расчитываем поступь винта - для каждой скорости полета, добавляем данные в таблицу предыдущего шага. Обратите внимание, что частоту вращения винта при расчете поступи винта необходимо задавать в об/сек, а скорость полета в м/с

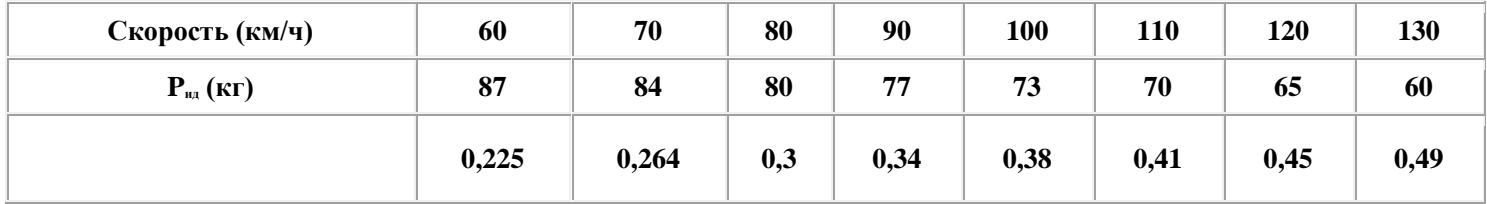

После чего для шага винта (**h** на графике, который в нашем примере равен 0,7) по графику определяем величину КПД, данные добавляем в таблицу. Для примера на графике показано определение КПД на скорости 100 км/ч

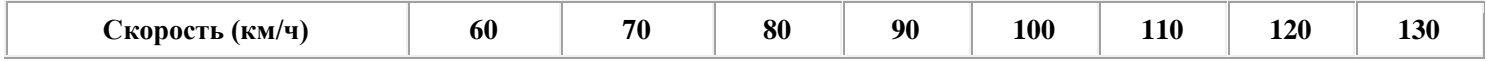

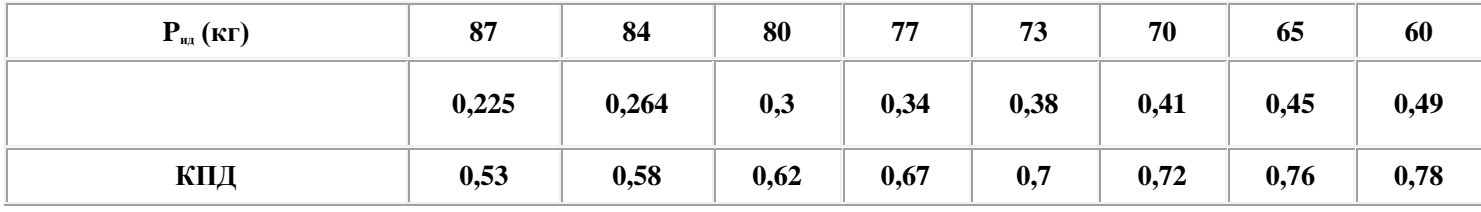

#### **ШАГ 34.Определение тяги реального воздушного винта**

Для определения тяги реального воздушного винта нужно умножить тягу идеального винта, полученную в шаге 32 на КПД винта, определенный в шаге 33. Добавим данные в таблицу:

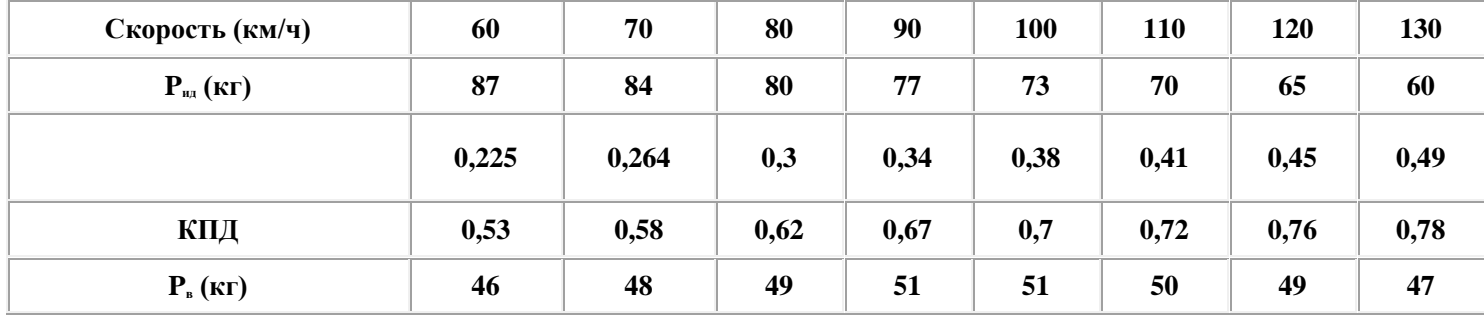

#### **ШАГ 35.Определение геометрических параметров воздушного винта**

Определение геометрических параметров воздушного винта рассмотрим на примере винта СДВ -1, который можно рекомендовать для легких летательных аппаратов. По графику коэффициента мощности этого винта определялся КПД в шаге 33. Для этого восопользуемся следующим графиком:

Исходными параметрами являются диаметр винта  $\rm D_s$  , определенный в шаге 29 и угол  $\quad$  - характерный угол установки сечения лопасти, расположенный на расстоянии 0,75 радиуса от оси вращения винта. Он определяется по формуле:

**= arctg (h / 2,355)**

где **h** - шаг винта

В нашем примере:

## **= arctg (0,7 / 2,355) = arctg 0,297 = 16<sup>o</sup> 30/**

Далее по графику определяем для каждого сечения винта с шагом 0,1 радиуса (как на следующем рисунке)

ширину лопасти  $($ ), толщину лопасти  $($ ) и угол установки сечения  $($ )

Рассмотрим расчет на примере сечения 0,5 радиуса:

Вначале определяем расстояние от оси вращения:

## $r = (D_n / 2) \times 0.5 = (1.05 / 2) \times 0.5 = 0.262$

Затем по графику определяем для сечения 0.5 радиуса относительную ширину лопасти - 0.075, умножая которую на D<sub>в</sub> получаем реальное значение ширины лопасти в данном сечении:

## $b = 0.075$  x 1,05 = 0,078 M

Затем по графику определяем относительную толщину сечения - 0,17, умножая которую на ширину лопасти b получаем реальное значение толщины лопасти в данном сечении:

## $c = 0.17 \times 0.078 = 0.013$  M

И наконец определяем угол установки данного сечения для этого находим по графику значение  $\overline{M}$ 

прибавляя к нему значение получаем реальный угол установки сечения лопасти:

$$
= 8 + 16^{\circ}30' = 24^{\circ}30'
$$

Далее подобную процедуру проделываем для каждого из сечений, результаты знаосим в таблицу:

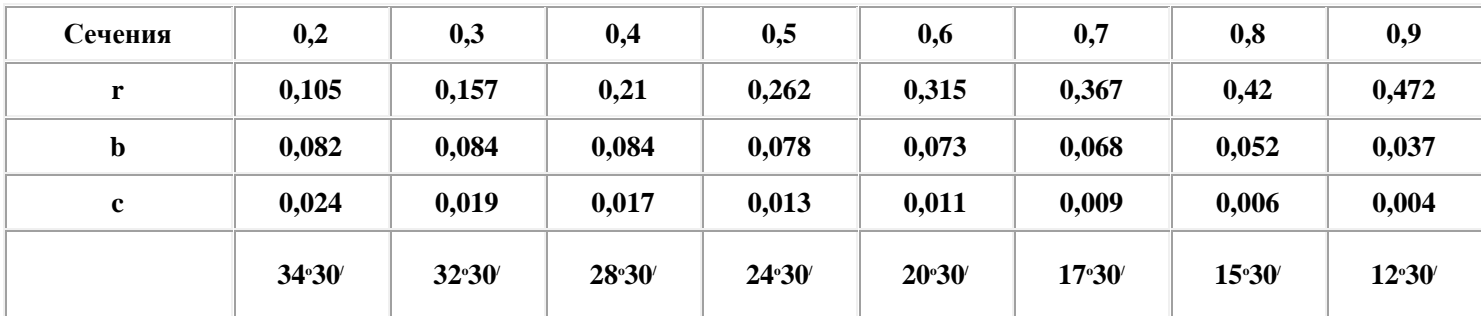

На основании полученных данных строится теоретический чертеж воздушного винта, как показано на следующем рисунке:

Координаты аэродинамического профиля сечений винта СДВ-1 представлены в следующей таблице:

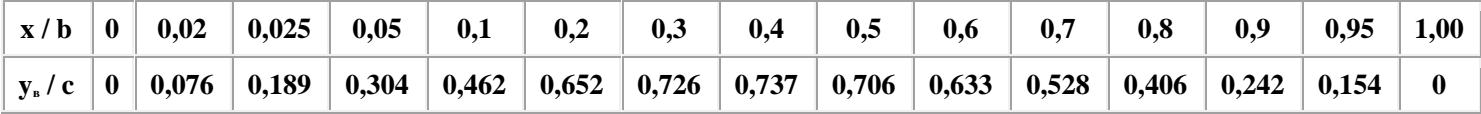

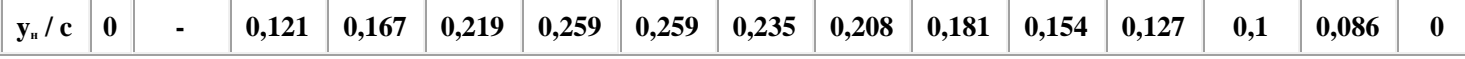

#### **ШАГ 36.Определение потребной мощности для горизонтального полета**

Мощность, потребная для горизонтального полета определяется по формуле:

## **N<sup>п</sup> = G V / 207 K**

где

N<sub>n</sub> - потребная мощность (кВт)

G - вес самолета (кг)

V - скорость полета (км/ч)

K - аэродинамическое качество (шаг 28)

Возьмем таблицу составленную в шаге 28 и занесем в нее данные потребной мощности. Так как значения качества расчитывались отдельно для полета с убранной и выпущенной механизацией, значения потребной мощности определяются также для полета в убранной и выпущенной механизацией.

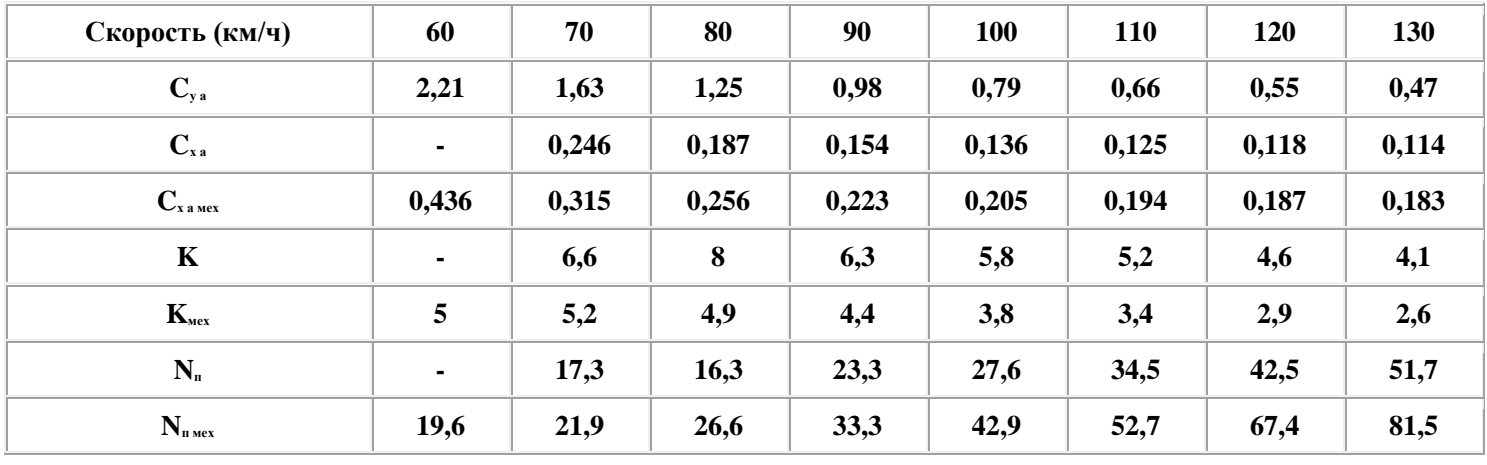

#### **ШАГ 37.Определение располагаемой мощности винта**

Располагаемая мощность винта определяется по формуле:

## $N_p = P_B V / 270$

где

N<sup>р</sup> - располагаемая мощность (кВт)

P<sup>в</sup> - тяга винта, (шаг 34)

## V - скорость полета (км/ч)

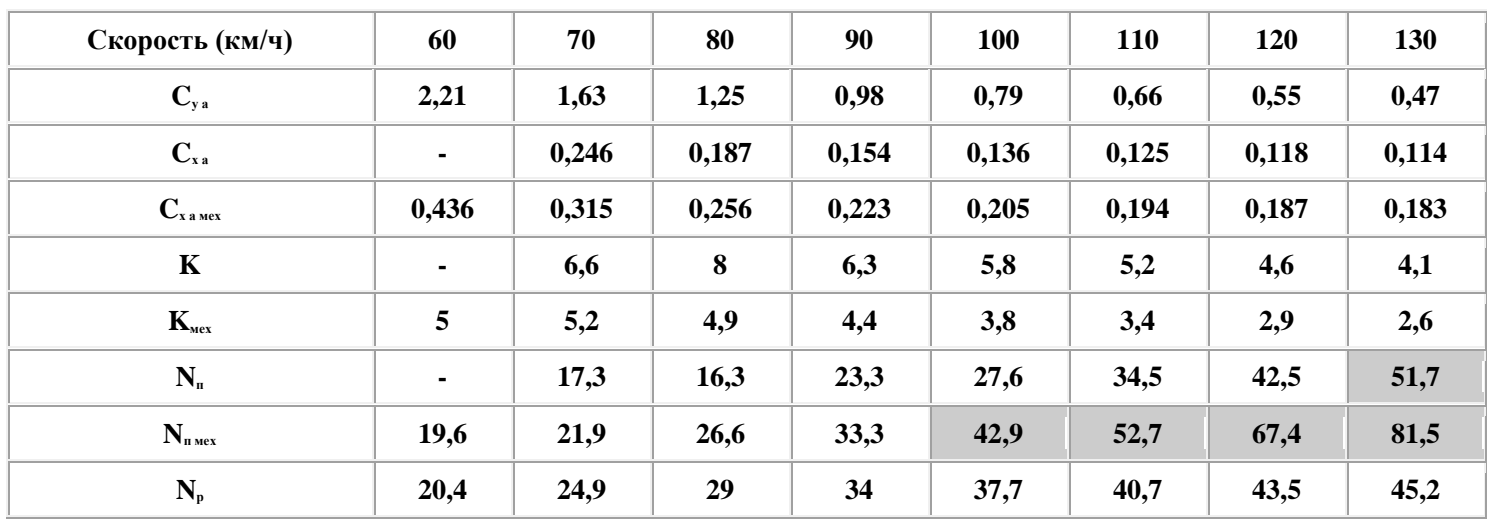

Добавим значения располагаемой мощности в таблицу предыдущего шага. В нашем примере при расчете следует учесть, что на самолете установлено 2 двигателя, следовательно величина полученной мощности умножается на 2.

## **ШАГ 38.Определение максимальной скорости горизонтального полета**

Максимальной скоростью горизонтального полета будет та, в которой значения располагаемой мощности становится равной потребной, то есть мощности винта становится недостаточно для преодоления возрастающего лобового сопротивления самолета на больших скоростях.

В таблице предыдущего шага видно, что потребная мощность практически сравнивается с располагаемой на скорости 120 км/ч в полете с убранной механизацией и на скорости 90 км/ч в полете с выпущенной механизацией. Следовательно максимальная скорость полета самолета составляет 120 - 125 км/ч при убранной механизации и 90 - 95 км/ч при выпущенной.

## **ШАГ 39.Определение вертикальной скорости набора высоты**

Вертикальная скорость набора высоты определяется по формуле:

 $V_v = 75(N_p - N_n) / G$ 

где

- V<sup>y</sup> скорость набора высоты (м/с)
- N<sup>р</sup> располагаемая мощность (кВт)
- N<sub>n</sub> потребная мощность (кВт)
- G вес самолета (кг)

На основании значений потребной и располагаемой мощности, определенных в шагах 36 и 37 расчитываем значение вертикальной скорости в полете с убранной и выпущенной механизацией:

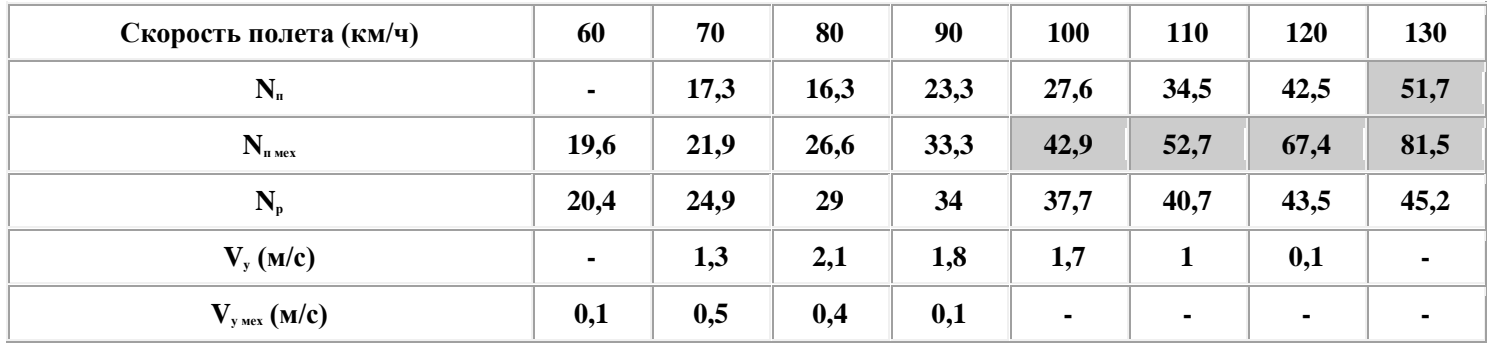

#### **ШАГ 40. Расчет взлетной дистанции**

Взлетная дистанция состоит из длины разбега и длины участка набора высоты 10,7 м. Исходными данными для определения взлетной дистанции являются скорость сваливания (шаг 15) и тяга винта (шаг 34).

Длина разбега определяется по формуле:

$$
L_{\text{pas6}} = 0.004(\mathbf{V}_{\text{orp}}^2 / (\mathbf{P}_{\text{B}} / \mathbf{G}_{\text{bas1}} - \mathbf{f}_{\text{rp}}))
$$

где

 $V_{\text{orp}}$  - скорость отрыва  $V_{\text{orp}} = 1,1V_{\text{cap}}$ 

 $P_{B}$  - тяга винта (шаг 34)

Gвзл - взлетный вес (шаг 4)

 $f_{\text{tp}}$  - коэффициент трения качения, который составляет для сухого бетонного покрытия 0,03, для влажного бетонного покрытия 0,05 - 0,07, твердого грунта 0,05, мягкого грунта 0,1, мокрого травяного покрытия 0,13, сухого травяного покрытия 0,09, вязкого грунта 0,2, песчаного грунта 0,25, укатанного снега 0,05, рыхлого снега 0,07. Для заторможенных колес 0,25.

В нашем примере:

 $V_{\text{orb}} = 1.1 \times 57 = 63 \text{ km/y}$ 

В качестве  $P_B$  принимаем статическую тягу винта - 2 х 60 = 120 кг

 $G_{\text{B3H}} = 440 \text{ K}$ г

 $f_m$  принимаем 0,09 для сухого травяного покрытия.

## $L_{\text{par6}} = 0,004(63^2 / (120 / 440 - 0,09)) = 0,004(3969 / 0,182) = 87 \text{ m}$

Длина воздушного участка до высоты **H = 10,7 м** определяется по формуле:

$$
L_{\text{B03J}} = 10.7 + ((V_{2}^{2} - V_{\text{opp}}^{2}) / 254) / (P_{\text{B}} / G_{\text{B3J}}) - (1 / K_{\text{opp}})
$$

где

 $V_2$  - скорость набора высоты  $V_2 = 1,2V_{cB}$ 

 $K_{\text{opp}}$  - аэродинамическое качество на скорости набора высоты  $V_2$ 

В нашем примере:

 $V_2 = 1.2$  x 57 = 68 км/ч

 $K_{\text{om}}$  = 6,6 (по таблице шага 28 без учета выпущенной механизации)

**Lвозд = 10,7 +((68<sup>2</sup> - 63<sup>2</sup> ) / 254) / (120 / 440 ) - (1 / 6,6) = 10,7 +((4624 - 3969) / 254) / 0,272 - 0,151 = 13,27 / 0,121= 109 м** 

Полная взлетная дистанция будет суммой длины разбега и длины воздушного участка:

 $L_{\text{B3J}} = L_{\text{B3J}} + L_{\text{B03J}} = 87 + 109 = 196$  M

#### **ШАГ 41. Расчет посадочной дистанции**

Посадочная дистанция состоит из длины участка снижения с высоты 10,7 м, участка выдерживания и длины пробега. Исходными данными для определения взлетной дистанции являются скорость сваливания (шаг 15) и аэродинамическое качество (шаг 28).

Длина участка снижения с высоты **H = 10,7 м** и выдерживания определяется по формуле:

 $L_{\text{B03}} = 10K_{\text{moc}} + 0.004K_{\text{moc}}(V_{\text{m}}^2 - V_{\text{moc}}^2)$ 

где

 $V_{3n}$  - скорость захода на посадку  $V_{3n} = 1,3V_{c}$ 

 $V_{\text{tloc}}$  - посадочная скорость  $V_{\text{tloc}} = 1,1V_{\text{cbs}}$ 

Kпос - аэродинамическое качество, соответствующее скорости захода на посадку.

В нашем примере:

 $V_{2n} = 1.3 \times 57 = 74 \text{ km/y}$ 

 $V_{\text{loc}} = 1.1 \times 57 = 63 \text{ km/y}$ 

 $K_{\text{tloc}}$  = 5,2 (по таблице шага 28 с учетом выпущенной механизации)

 $L_{\text{box}} = 10 \times 5,2 + 0,004 \times 5,2(74^2 - 63^2) = 52 + 0,02(5476 - 3969) = 82 \text{ m}$ 

Длина пробега определяется по формуле:

$$
L_{\rm npo6} = 0.0045(V_{\rm noc}^2 / (0.8 / K_{\rm noc}) + f_{\rm rp}
$$

где

 $V_{\text{noc}}$  - посадочная скорость  $V_{\text{noc}} = 1.1 V_{\text{cbs}}$ 

Kпос - аэродинамическое качество, соответствующее посадочной скорости.

 $f_{\text{tp}}$  - коэффициент трения качения, который для заторможенных колес равен 0,25, при использовании шасси с хвостовой опорой следует принимать значение этого коэффициента для незаторможенных колес.

В нашем примере:

 $V_{\text{max}} = 1.1 \times 57 = 63 \text{ km/y}$ 

 $K_{\text{tloc}}$  = 5 (по таблице шага 28 с учетом выпущенной механизации)

 $f_m$  принимаем 0,09 для сухого травяного покрытия (торможение колес отсутствует).

 $L_{\text{mp06}} = 0,0045 \times 63^2 / (0,8 / 5) + 0,09 = 17,8 / 0,25 = 71 \text{ m}$ 

Полная посадочная дистанция будет суммой длины участка снижения, выдерживания и пробега:

$$
L_{\text{noc}} = L_{\text{3 n}} + L_{\text{mpo6}} = 82 + 71 = 153 \text{ m}
$$

## **ШАГ 42. Расчет центровки**

Для расчета центровки нужно определить координаты центра тяжести отдельных агрегатов самолета относительно определенной точки. К примеру носовой оконечности самолета:

Расчет удобнее всего производить в табличной форме:

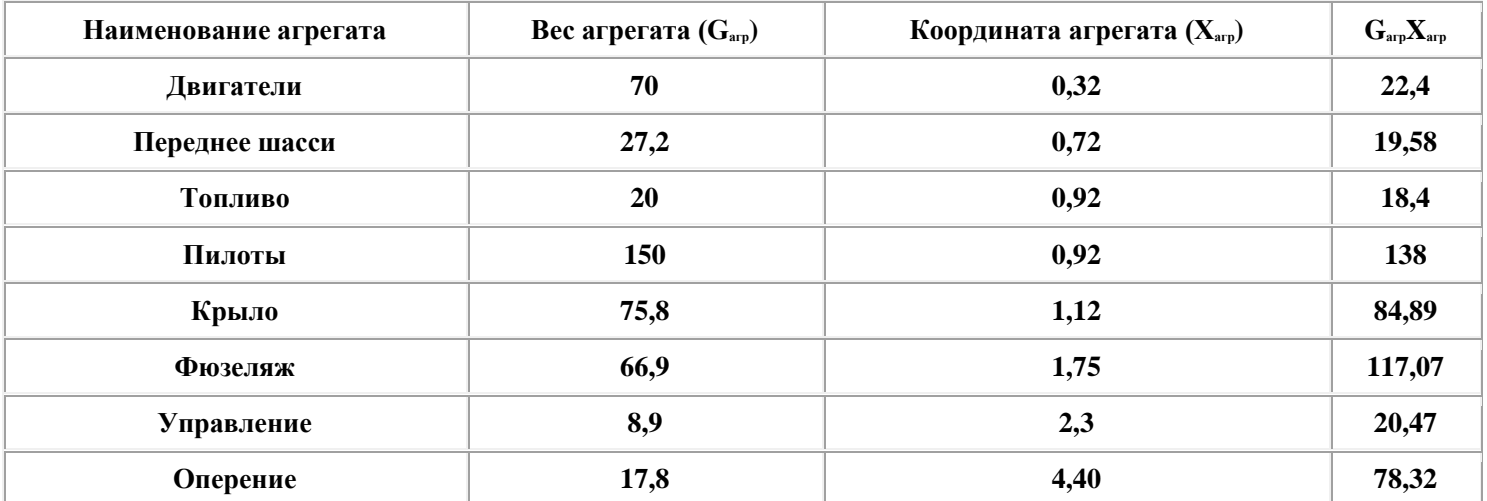

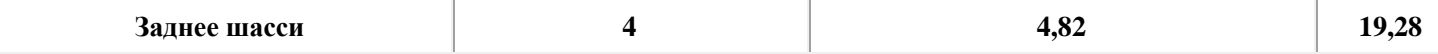

Координата центра тяжести определяется по формуле:

 $\mathbf{X}_{\text{u-t}}=\mathbf{G}_{\text{u}}\mathbf{X}_{\text{u}}+\mathbf{G}_{\text{nu}}\mathbf{X}_{\text{nu}}+\mathbf{G}_{\text{total}}\mathbf{X}_{\text{total}}+\mathbf{G}_{\text{nu,1}}\mathbf{X}_{\text{nu,1}}+\mathbf{G}_{\text{kp}}\mathbf{X}_{\text{kp}}+\mathbf{G}_{\text{q}}\text{w}_{\text{3}c1}\mathbf{X}_{\text{q}}\text{w}_{\text{3}c1}+\mathbf{G}_{\text{ynp}}\mathbf{X}_{\text{ynp}}+\mathbf{G}_{\text{onep}}\mathbf{X}_{\text{onep$  $22,4+19,58+18,4+138+84,89+117,07+20,47+78,32+19,28/440=1,17 \text{ m}$ 

Координата носка крыла Хикр составляет 0,78 м.

Центровка самолета в долях средней аэродинамической хорды крыла определяется по формуле:

$$
\mathbf{X}_{\mathrm{r}} = \mathbf{X}_{\mathrm{u}\mathrm{r}} - \mathbf{X}_{\mathrm{u}\mathrm{kp}} / \mathbf{b}_{\mathrm{CAX}}
$$

где

 $b_{\text{cax}}$  - средняя аэродинамическая хорда крыла (шаг 6)

 $X_r = 1,17 - 0,78 / 1,27 = 0,31 (31 % b<sub>CAX</sub>)$ 

#### ШАГ 43. Расчет фокуса самолета

Координаты фокуса самолета имеющего крыло без сужения и стреловидности определяются по формуле:

$$
X_{\rm Fc} = (X_{\rm Fup} + 0.015) + (-K_{\rm F}d_{\phi}l_{\phi}^2 / S_{\rm kp}b_{\rm a}a) + (0.5A_{\rm r o})
$$

где

X<sub>Frp</sub> - положение фокуса профиля приведенное к САХ крыла. Определяется по характеристикам профиля. При отсутствии данных можно принять  $X_{Fnp} = 0,24$ 

 $K_F$  - учитывает величину удлинения фюзеляжа  $(l_\phi / d_\phi)$  и вылета носка фюзеляжа относительно центра тяжести  $(x_{\phi} / l_{\phi})$  и определяется по следующему графику:

d<sub>®</sub> - диаметр фюзеляжа

l<sub>ф</sub> - длина фюзеляжа

S<sub>кр</sub> - площадь крыла

b<sub>a</sub> - хорда крыла

а - коэффициент производной по углу атаки подьемной силы крыла определяется по графику в зависимости от удлинения крыла:

 $A_{r,0}$  - коэффициент статического момента горизонтального оперения (шаг 7)

В нашем примере:

 $X_{Frm} = 0,24$  $K_F = 0,0012$  при  $l_\phi / d_\phi = 4$  и  $x_\phi / l_\phi = 0.2$  $d_{\phi} = 1,24$  M  $l_{\phi} = 5$  M  $S_{\kappa p} = 11,4 \text{ m}^2$  $b_a = 1,27$  M  $a_{\kappa p} = 0.075$  $A_{r_0} = 0.43$ 

Подставляя значения в формулу получаем:

**XFс = (0,24 + 0,015) + (-0,0012 x 1,24 x 5<sup>2</sup> / 11,4 x 1,27 x 0,075) + (0,5 x 0,43) = 0,255 - 0,034 + 0,215 = 0,436** 

## **ШАГ 44. Расчет предельно задней центровки самолета**

Предельно задняя центровка определяется по формуле:

 $X_{\text{m 3}} = X_{\text{Fc}} - 0,1$ 

В нашем примере:

 $X_{\text{m3}} = 0.436 - 0.1 = 0.336 (33.6\% \text{ b}_{\text{CAX}})$ 

## **ШАГ 45. Расчет продольного момента крыла**

Коэффициент продольного момента крыла без сужения, стреловидности и крутки, относительно центра тяжести самолета определяется по формуле:

 $m_{\text{za on}} = m_{\text{zo}} - (0.019K_1K_2) + C_{\text{va}}(x_{\text{r}} - 0.24)$ 

где

m<sub>zo</sub> - коэффициент продольного момента профиля крыла при нулевой подьемной силе (берется из атласа профилей)

 $K_1$  - коэффициент, учитывающий величину хорды и угла отклонения механизации крыла, определяется по следующему графику:

 $K_2$  - коэффициент, учитывающий относительный размах закрылков  $(l_3 / l_{\rm sp})$ , определяется по следующему графику:

Cyа - коэффициент подьемной силы

x<sup>т</sup> - положение центра тяжести самолета

В нашем примере:

 $m_{z0} = -0.032$  (для профиля P-IIIA-15)

 $K_1 = 5$  (для угла отклонения закрылков с относительной хордой 0,22 и углом отклонения 20<sup>o</sup>

 $K_2 = 0,86$  (для относительного размаха закрылков 0,86)

 $x_r = 0.31$  (шаг 42)

 $m_{\text{za kp}} = -0.032 - (0.019 \times 5 \times 0.86) + C_{\text{ya}}(0.31 - 0.24) = -0.032 - 0.081 + 0.07C_{\text{ya}} = -0.113 + 0.07 C_{\text{ya}}$ 

#### **ШАГ 46. Расчет коэффициентов, учитывающих удадение горизонтального оперения от крыла**

Эти коэффициенты определяются в зависимости от безразмерных (в долях полуразмаха) величин:

 $\mathbf{X}_{\text{r o}}^{\prime} = 2\mathbf{L}_{\text{r o}}$  /  $\mathbf{l}_{\text{kp}}$ 

и

$$
Y'_{r o} = 2(Y_{r o} - X_{r o} \sin a) / l_{\kappa p}
$$

где

 $X_{r,0}$  - расстояние от задней кромки крыла до оси вращения руля высоты.

 $Y_{r0}$  - расстояние по вертикали от линии, проходящей через хорду крыла до линии горизонтального оперения

L<sub>го</sub> - плечо горизонтального оперения

a - угол атаки

 $l_{\kappa p}$  - размах крыла.

Коэффициенты расчитываются по следующим формулам:

## $\mathbf{R}_{\mathbf{x}} = 1,55$  -  $0,85\mathbf{X}'_{\text{r.o}} + 0,3(\mathbf{X}'_{\text{r.o}})^2$

 $\mathbf{R}_{\mathbf{y}} = 1 - 1,25 \|\mathbf{Y}_{\mathbf{r}\,\mathbf{0}}'\|$ 

В нашем примере:

 $X_{r_0} = 3.5$  M

 $Y_{r o} = -0.4 \text{ m}$ 

 $L_{r,0} = 3.5$  м (шаг 7)

 $l_{\kappa n} = 9$  M (шаг 6)

 $\sin a = 0.078$  (угол атаки при посадке 12 градусов)

**X / г о = 2 x 3,5 / 9 = 0,78**

**Y / г о = 2(-0,4-3,5 x 0,078)/9 = -0,15**

**R**<sub>x</sub> = 1,55 - 0,85 x 0,78 + 0,3(0,78)<sup>2</sup> = 1,07

 $R_y = 1 - 1,25 \times 0,15 = 0,81$ 

## **ШАГ 47. Расчет коэффициента, учитывающего торможение потока у горизонтального оперения при посадке**

Коэффициент, учитывающий торможение потока у горизонтального оперения при посадке  $K_{\text{noc}}$ определяется по графику

в зависимости от отношений  $\mathrm{X}_\mathrm{r\,0}^\prime$  /  $\mathrm{b}_\mathrm{a}$  и  $\mathrm{|Y_\mathrm{r\,0}^\prime|}$  /  $\mathrm{b}_\mathrm{a}$ 

где b<sup>а</sup> - хорда крыла

В нашем примере:

 $X_{r_0} = 3.5$  M

 $Y'_{r o} = -0,4$  м

 $b<sub>s</sub> = 1.27$  м (шаг 6)

**X / г о / b<sup>а</sup> = 3,5 / 1,27 = 2,75**

## **|Y/ г о| / b<sup>а</sup> = 0,4 / 1,27 = -0,314**

после чего по графику определяем:

$$
K_{\rm noc}=0,\!93
$$

#### **ШАГ 48. Расчет коэффициента подьемной силы крыла без закрылков в посадочном положении**

Коэффициент подьемной силы крыла без закрылков в посадочном положении определяется по формуле:

 $C_{ya}^{63=0} = a a_{noc} + C_{ya}^{a=0}$ 

где

a - коэффициент производной по углу атаки подьемной силы крыла определяется по графику в зависимости от удлинения крыла:

>

aпос - угол атаки при посадке

 $C_{ya}^{a=0}$  - значение коэффициента подьемной силы при угле атаки = 0, берется по графику из атласа профилей

В нашем примере:

 $a = 0.075$  (при удлинении крыла 7,1)  $a_{\text{max}} = 12^{\circ}$  $C_{ya}^{\ a = 0} = 0,26$ 

 $C_{\text{ya}}^{6}$ <sup>3=0</sup> = 0,075 x 12 + 0,26 = 1,16

#### **ШАГ 49. Расчет приращения коэффициента подьемной силы при отклонении закрылков**

Приращение коэффициента подьемной силы при отклонении закрылков определяется по формуле:

 $C_{\text{va 34K}} = 0.075S_{\text{34K}}$  /  $S_{\text{K}}$ 

где

Sзак - площадь, обслуживаемая закрылками (**Sзак = lзакb<sup>а</sup>** )

Sкр - площадь крыла

- зависимость изменения угла атаки нулевой подьемной силы от угла отклонения и относительной

хорды закрылков определяется по графику:

В нашем примере:

 $S_{\text{3aK}}$  = 7,8 x 1,27 = 9,9 м<sup>2</sup> (учитывая, что размах закрылков принимается как размах элеронов (шаг 9))

 $S_{\kappa p} = 11,4 \text{ m}^2 \text{ (mar 5)}$ 

 $= 5.5$  (при относительной хорде закрылка 0,22 и угле отклонения 20°

 $C_{\text{ya 3aK}} = 0.075 \times 9.9 \times 5.5 / 11.4 = 0.36$ 

## **ШАГ 50. Расчет скоса потока от крыла**

Величина скоса потока от крыла определяется по формуле:

$$
e^{o}_{\text{ noc}} = (h_{\text{3aK}} / l_{\text{kp}})^{0.5} (35R_{x}C_{y\text{a}}^{\quad 6 \text{ s} = 0} / \qquad \text{kp} + 32C_{y\text{a}}^{\quad \text{3aK}} / \qquad \text{3aK})
$$

где

hзак - расстояние от задней кромки закрылков до земли в посадочном положении самолета на нулевой высоте по нижней точке пневматиков шасси (если закрылки занимают весь размах крыла)( см. рис в шаге 46). Для закрылков, занимающих только внутреннюю част размаха крыла величина h<sub>зак</sub> соответствует высоте над землей задней кромки закрылка, при уменьшенном вдвое угле его отклонения. Для зависающих элеронов по всему размаху величина h<sub>зак</sub> отсчитывается от их задней кромки в посадочном положении, второе слагаемое в формуле не учитывается, а величина  $C_{y^a}^{\ \ \, 53}=0$  берется с отклоненными вниз элеронами. Для крыла без механизации

 $\rm C_{ya}^{-6\,s\,=\,0}$  берется как расстояние от задней кромки крыла до земли, при этом  $\rm C_{ya\,sax}$  =0

 $l_{\kappa p}$  - размах крыла

 $R_{x}$  - коэффициент, учитывающий удадение горизонтального оперения от крыла

 $C_{\text{ya}}^{-6\,\text{3}\,\text{5}\,\text{0}}$  - коэффициент подьемной силы крыла без закрылков в посадочном положении

кр - удлинение крыла

зак - удлинение площади крыла, обслуживаемой закрылками

Cya зак - приращение коэффициента подьемной силы при отклонении закрылков

В нашем примере:

 $h_{\text{34K}} = 1,2 \text{ M}$ 

 $l_{\rm m}$  = 9  $\rm M$  ( $\rm m$ ar 6)  $R_x = 1.07$  (mar 46)  $C_{va}^{63} = 0$  1,16 (шаг 48)  $_{\rm{cm}}$  - 7,1 (mar 6)  $_{\text{3.3K}} = L_{\text{3.4K}} / b_{\text{a}} = 7.8 / 1.27 = 6.1$  $C_{\text{va 3aK}} = 0,36 \text{ (unar 49)}$ 

 $e_{\text{moc}}^{\circ} = (1,2/9)^{0,5} (35 \times 1,07 \times 1,16/7,1+32 \times 0,36/6,1) = 0,36(6,11+1,88) = 2,8^{\circ}$ 

#### ШАГ 51. Определение продольного момента самолета без горизонтального оперения при нулевой подьемной силе в посадочной конфигурации

Продольный момент самолета без горизонтального оперения при нулевой подьемной силе в посадочной конфигурации определяется по формуле:

$$
m_{z_0 \, \delta r_0} = m_{z_0} - 0.25 C_{y_0 \, x_{34K}}
$$

где

m<sub>70</sub> - коэффициент продольного момента профиля крыла при нулевой подьемной силе (берется из атласа профилей)

С<sub>уазак</sub> - приращение коэффициента подьемной силы при отклонении закрылков

В нашем примере:

 $m_{zo} = -0.032$  (для профиля P-IIIA-15)

 $C_{\text{max}} = 0.36$  (mar 49)

 $m_{z0\,6r0} = -0.032 - 0.25 \times 0.36 = -0.032 - 0.09 = -0.112$ 

#### ШАГ 52. Определение коэффициента эффективности руля высоты

Коэффициент эффективности руля высоты определяется по формуле:

 $n_{\rm B} = (S_{\rm D\,B} / S_{\rm F\,0})^{0.5}$ 

гле

S<sub>p в</sub> - площадь руля высоты

 $S_{r,0}$  - площадь горизонтального оперения

В нашем примере:

 $S_{p B} = 0.9$  M<sup>2</sup> (шаг 7)

 $S_{r0} = 1,8 \text{ m}^2 \text{ (mar 7)}$ 

 $n<sub>B</sub> = (0.9 / 1.8)^{0.5} = 0.707$ 

#### **ШАГ 53. Определение потребного угла установки стабилизатора**

Потребный угол установки стабилизатора определяется по формуле:

$$
\varphi_{\rm cr} = (1\mathbin{/}A_{\rm r\ o} a_{\rm r\ o})(m_{\rm zo\ \rm 6ro} + (X_{\rm r} \cdot X_{\rm Fc}) C_{\rm ya\ \rm m}) \cdot a^{\rm o}_{\ \rm o} + e^{\rm o}_{\ \varphi}
$$

где

 $A_{r,0}$  - коэффициент статического момента горизонтального оперения

 $a_{\rm ro}$  - коэффициент производной по углу атаки подьемной силы горизонтального оперения

mzо бго - продольный момент самолета без горизонтального оперения при нулевой подьемной силе в посадочной конфигурации

 $X<sub>r</sub>$  - центровка самолета

XFс - фокус самолета

Cya м - коэффициент подьемной силы при полете по маршруту

а°<sub>°</sub> - угол атаки при нулевой подьемной силе

е<sup>°</sup><sub>•</sub> - скос потока у оперения фюзеляжем

В нашем примере:

 $A_{r0} = 0.43$  (шаг 7)

 $a_{r} = 0.06$  (определяется по графику шага 48 в зависимости от удлинения горизонтального оперения 4)

 $m_{z0\,6r0} = -0,112$  (шаг 51)

 $X_r = 0.31$  (шаг 42)

 $X_{Fe} = 0,436$  (шаг 43)

 $C_{\text{ya }M} = 0.79$  (для скорости полета по маршруту 100 км/ч)

 $a_{0}^{\circ} = -3.5^{\circ}$  (по атласу профиля)

 $e_{\phi}^{\circ} = 1^{\circ}$  (для самолетов с тонкой хвостовой балкой следует принимать  $e_{\phi}^{\circ} = 0^{\circ}$ )

 $\Phi_{cr} = (1/0.43 \times 0.06)(-0.112 + (0.31 - 0.436)0.79) + 3.5 + 1 = 38.75 \times (-0.211) + 4.5 = -3.6^{\circ}$ 

Если угол установки получился больше 3 - 4°, то целесообразно будет увеличить  $A_{r_0}$ 

#### ШАГ 54. Определение предельно передней центровки

Предельно передняя центровка определяется по формуле:

 ${\bf X}_{\rm rnn} = {\bf X}_{\rm F6ro} + ( (0.9{\bf K}_{\rm noc}a_{\rm r\,o}A_{\rm r\,o}({\bf n_{\rm s}}\bar{\bf 0}_{\rm s} + {\bf a}_{\rm noc} + {\bf \varphi}_{\rm r\,o} - {\bf e}_{\rm noc}) - {\bf m}_{\rm zo\,6ro}) \, / \, C_{\rm ya}^{\rm (53–6)} + C_{\rm ya\,3aK})$ 

где:

 $X_{F6ro}$  - положение фокуса самолета без горизонтального оперения  $X_{F6ro} = X_{Fc} - 0,5Ar$  о

 $K_{\text{moc}}$  - коэффициент, учитывающий торможение потока у горизонтального оперения при посадке

 $A_{r0}$  - коэффициент статического момента горизонтального оперения

а<sub>го</sub> - коэффициент производной по углу атаки подьемной силы горизонтального оперения

n<sub>R</sub> - коэффициент эффективности руля высоты

 $\tilde{\sigma}_{\rm a}$  - балансировочный угол отклонения руля высоты  $\tilde{\sigma}_{\rm a} = 0.86_{\rm g,max}$  - для обеспечения запаса управляемости

апос - посадочный угол атаки

ф<sub>ст</sub> - угол установки стабилизатора

е<sup>°</sup><sub>пос</sub> - угол скоса потока от крыла при посадке

m<sub>zo бго</sub> - продольный момент самолета без горизонтального оперения при нулевой подьемной силе в посадочной конфигурации

 $C_{\nu a}^{63}$ <sup>=0</sup> - коэффициент подьемной силы крыла без закрылков

 $C_{\text{va}\text{ 3a}k}$  - приращение коэффициента подьемной силы крыла при выпущенных закрылках

В нашем примере:

 $X_{F6ro} = 0,436 - 0,5 \times 0,43 = 0,221$ 

 $K_{\text{moc}} = 0.93 \text{ (mar 47)}$ 

 $A_{r0}$  0,43 (шаг 7)

 $a_{r}$  0,06 (mar 53)

 $n_e = 0,707$  (mar 52)  $\delta_{\rm B} = 0.86_{\rm B,max} = 0.8$  x (-35) = -28° (mar 7)  $a_{\text{moc}} = 12^{\circ}$  (mar 48)  $\phi_{cr} = -3.6^{\circ}$  (mar 53)  $e_{\text{moc}}^{\circ} = 2.8^{\circ}$  (mar 50)  $m_{zo 6ro} = -0.112$  (mar 51)  $C_{\rm va}^{63} = 1,16$  (mar 48)  $C_{\text{var}} = 0.36 \text{ (mar 49)}$ 

 $X_{\text{run}} = 0.221 + ((0.9 \times 0.93 \times 0.06 \times 0.43(0.707 \times (-28) + 12 - 3.6 - 2.8) + 0.112) / 1.16 + 0.36) = 0.221 + (-0.194 / 1.16)$  $1,52) = 0,094$ 

#### ШАГ 55. Проверка положения центровки самолета

Для обеспечения устойчивости и управляемости положение центровки самолета должно находиться в следующих пределах:

## $X_{\text{trig}} < X_{\text{trig}} < X_{\text{trig}}$

В нашем примере:

## $0,094 < 0,31 < 0,336$

Положение центровки условию удовлетворяет

#### ШАГ 56. Расчет степени устойчивости по перегрузке

Степень устойчивости по перегрузке определяется по формуле:

## $\mathbf{6}_n = \mathbf{X}_{\rm r} - \mathbf{X}_{\rm fc} - 42, 3\mathbf{a}_{\rm r,0}\mathbf{A}_{\rm r,0}\mathbf{L}_{\rm r,0}\mathbf{S}_{\rm kn} / \mathbf{G}_{\rm ant}$

где

- Х<sub>т</sub> центровка самолета
- X<sub>fc</sub> фокус самолета
- $A_{r0}$  коэффициент статического момента горизонтального оперения
- а<sub>го</sub> коэффициент производной по углу атаки подьемной силы горизонтального оперения

 $L_{r,0}$  - плечо горизонтального оперения Sкр - площадь крыла Gвзл - взлетный вес В нашем примере:  $X_r = 0.31$  (шаг 42)  $X_{fc} = 0,436$  (шаг 43)  $A_{r} = 0.43$  (шаг 7)  $a_{r}$  0,06 (шаг 53)  $L_{r,0} = 3.5$  м (шаг 7)  $S_{\kappa p} = 11,4 \text{ m}^2 \text{ (mar 5)}$  $G_{B27} = 440$  кг (шаг 4)

## **б<sup>п</sup> = 0,31 - 0,436 - 42,3 х 0,06 х 0,43 х 3,5 x 11,4 / 440 = 0,31 - 0,436 - 0,098 = - 0,224**

#### **ШАГ 57. Расчет степени устойчивости со свободной ручкой управления**

Степень устойчивости со свободной ручкой управления расчитывается по формуле:

 $\mathbf{6}_{\text{nce}} = (\mathbf{X}_{\text{r}} - \mathbf{X}_{\text{fc}} + \mathbf{X}_{\text{fr}} \cdot \mathbf{n}^3) + ((50\mathbf{n}_{\text{B}}^3 - 69)\mathbf{a}_{\text{r}} \cdot \mathbf{A}_{\text{r}} \cdot \mathbf{L}_{\text{r}} \cdot \mathbf{n} / \mathbf{b}_{\text{a}}) / (1.63\mathbf{G}_{\text{B3J}} / \mathbf{S}_{\text{kp}} \mathbf{b}_{\text{a}})$ 

где

X<sub>T</sub> - центровка самолета

Xfс - фокус самолета

- $X_{fro}$  сдвиг фокуса горизонтальным оперением
- n<sup>в</sup> коэффициент эффективности руля высоты
- $A_{r0}$  коэффициент статического момента горизонтального оперения
- $a_{r,0}$  коэффициент производной по углу атаки подьемной силы горизонтального оперения
- L<sub>го</sub> плечо горизонтального оперения
- Sкр площадь крыла
- Gвзл взлетный вес

b<sup>а</sup> - хорда крыла

В нашем примере:

 $X_r = 0.31$  (шаг 42)

 $X_{fc} = 0,436$  (шаг 43)

 $X_{fro} = 0.5A_{ro} = 0.5$  x  $0.43 = 0.215$ 

 $n_{\rm B} = 0,707$  (шаг 52)

 $A_{r0} = 0.43$  (шаг 7)

 $a_{r}$  0,06 (шаг 53)

 $L_{r} = 3.5$  м (шаг 7)

 $S_{\kappa p} = 11,4 \text{ m}^2 \text{ (mar 5)}$ 

 $G_{B37} = 440$  кг (шаг 4)

 $b_a = 1,27$  м (шаг 6)

## **бпсв = (0,31 - 0,436 + 0,215 x 0,707<sup>3</sup> ) + ((50 x 0,707<sup>3</sup> - 69)0,075 x 0,43 x 3,5 / 1,27) / (1,63 x 440 / 11,4 x 1,27) = -**  $0,051 + (-4,57) / 49,53 = -0,051 + 3,63 = -0,051 - 0,092 = -0,143$

Величина бпсв должна быть меньше - 0,1

## **ШАГ 58. Определение передаточного отношения от ручки управления к рулю высоты**

Передаточное отношение от ручки управления к рулю высоты определяется по формуле:

$$
K_{\rm m} = 6_{\rm B} / 57,3x_{\rm B}
$$

где

 $6_{\text{\tiny B}}$  - диапазон отклонения руля высоты (рекомендуется 50°)

 $x_{n}$  - диапазон хода ручки управления (рекомендуется 0,2 - 0,3 м)

В нашем примере:

 $6 = 35 + 25 = 60$  (углы отклонения руля установлены в шаге 7)

 $x_{B} = 0.25$  M

## **ШАГ 59. Расчет градиента усилия по перегрузке**

Градиент усилия по перегрузке определяется по формуле:

 ${\bf P}_{\scriptscriptstyle\rm B}^{\ \rm n}{}_{\rm y} = {\bf 0,}13{\bf K}_{\scriptscriptstyle\rm III}{\bf S}_{\scriptscriptstyle\rm B}{\bf b}_{\scriptscriptstyle\rm B}{\bf G}_{\scriptscriptstyle\rm B3J}{\bf \tilde{b}}_{\scriptscriptstyle\rm IIG}$  /  ${\bf A}_{\scriptscriptstyle\rm T}{}_{\scriptscriptstyle\rm 0}{\bf n}_{\scriptscriptstyle\rm B}{\bf S}_{\scriptscriptstyle\rm Kp}$ 

где<BR  $K_{\mu}$  - передаточное отношение от ручки управления к рулю высоты

- S<sup>в</sup> площадь руля высоты
- b<sup>в</sup> хорда руля высоты

Gвзл - взлетный вес

 $6_{\text{ncs}}$  - степень устойчивости со свободной ручкой управления

Aг о - коэффициент статического момента горизонтального оперения

- n<sup>в</sup> коэффициент эффективности руля высоты
- Sкр площадь крыла

В нашем примере:

 $K_{\text{m}} = 4.18$  (шаг 58)

 $S_B = 0.9$  M<sup>2</sup> (шаг 7)

 $b<sub>B</sub> = 0,33$  м (шаг 7)

Gвзл 440 кг (шаг 4)

 $\delta_{\text{ncs}} = -0.143 \text{ (mar 57)}$ 

 $A_{r_0} = 0.43$  (шаг 7)

 $n_{B}$  0,707 (шаг 52)

 $S_{\kappa p}$  =11,4  $\mu^2$  (шаг 5)

## **Pв n <sup>y</sup> = 0,13 х 4,18 х 0,9 х 0,33 х 440 х (-0,143) / 0,43 х 0,707 х 11,4 = - 2,93 кг**

Полученное значение должно находиться в пределах:

## $-2 > P_{\text{b}}^{\text{n}} > -10$

В нашем примере условие выполняется.

#### **ШАГ 60. Расчет усилия на ручке управления рулем высоты при посадке**

Расчет усилия на ручке управления рулем высоты при посадке определяется по формуле:

## $P_{\text{\tiny BHOC}} = -0.9K_{\text{\tiny m}}(-0.14a_{\text{r}}{}_{0}\delta_{\text{\tiny BHOC}})S_{\text{b}}b_{\text{b}}(V_{\text{\tiny noc}}^{2}/16)$

где

 $K_{\mu}$  - передаточное отношение от ручки управления к рулю высоты

 $a_{\rm ro}$  - коэффициент производной по углу атаки подьемной силы горизонтального оперения

бвпос - балансировочный угол отклонения руля высоты при посадке **б<sup>в</sup> = 0,8бв max** - для обеспечения запаса управляемости

S<sup>в</sup> - площадь руля высоты

b<sup>в</sup> - хорда руля высоты

Vпос - посадочная скорость

В нашем примере:

 $K_{\text{m}} = 4.18$  (шаг 58)

 $a_{r}$  0,06 (шаг 53)

бвпос = **0,8 x (-35) = -28<sup>o</sup>** - для обеспечения запаса управляемости

 $S_{\rm B} = 0.9 \text{ m}^2 \text{ (mar 7)}$ 

 $b<sub>B</sub> = 0.33$  M (шаг 7)

 $V_{\text{inc}} = 17.5 \text{ M/c}$  (63 км/ч) (шаг 41)

**Pвпос = -0,9 х 4,18(-0,14 х 0,06 х (-28))0,9 х 0,33(17,5<sup>2</sup> / 16) = -3,76 х 0,235 х 0,297 х 19,14 = - 5,02 кг** 

Рекомендованое значение должно быть: **Pвпос < -5 кг**, то есть в нашем примере на грани приемлемого.

## **ШАГ 61. Расчет градиента хода ручки управления по перегрузке**

Градиент хода ручки управления по перегрузке определяется по формуле:

$$
x_{\scriptscriptstyle{\rm B}}^{\ {\scriptscriptstyle{\rm B}}}_{\ {\scriptscriptstyle{\rm Y}}}=C_{\rm ya\,M} \delta_{\scriptscriptstyle{\rm II}}\,/\,57,\!3A_{\rm r\,o} a_{\rm r\,o} n_{\scriptscriptstyle{\rm B}} K_{\scriptscriptstyle{\rm III}}
$$

где

 $C_{\text{var}}$  - коэффициент подьемной силы при полете по маршруту

б<sub>п</sub> - степень устойчивости по перегрузке

- $A_{r,0}$  коэффициент статического момента горизонтального оперения
- а- соэффициент производной по углу атаки подьемной силы горизонтального оперения

n<sub>B</sub> - коэффициент эффективности руля высоты

 $K<sub>m</sub>$  - передаточное отношение от ручки управления к рулю высоты

В нашем примере:

 $C_{\text{va }M} = 0.79$  (для скорости полета по маршруту 100 км/ч)

 $\delta_n = -0.224$  (mar 56)

 $A_{r0} = 0.43$  (mar 7)

 $a_{r} = 0.06$  (mar 53)

 $n_e = 0,707$  (mar 52)

 $K_{\text{m}}$  = 4.18 (mar 58)

 $x_{\text{B}y}^n = 0,79$  x (-0,224) / 57,3 x 0,43 x 0,06 x 0,707 x 4,18 = -0,176 / 4,36 = -0,04 M (40 MM)

Рекомендуемое значение должно быть  $x_{n_y}^n$  < - 25 мм, то есть в нашем примере условие соблюдается

## ШАГ 62. Расчет флюгерной устойчивости

Степень флюгерной устойчивости определяется величиной производной коэффициента момента рысканья по углу скольжения, которая определяется по формуле:

$$
m^{\scriptscriptstyle B}{}_{\nu} = (0.75 K_{\scriptscriptstyle B} h_{\varphi} l^2_{\ \varphi} \, / \, S_{\scriptscriptstyle\mathrm{KP}} l_{\scriptscriptstyle\mathrm{KP}}) + (- \, a'_{\scriptscriptstyle\mathrm{B}}{}_{\scriptscriptstyle\mathrm{0}} B_{\scriptscriptstyle\mathrm{B}}{}_{\scriptscriptstyle\mathrm{0}}) + m^{\scriptscriptstyle B}{}_{\scriptscriptstyle\mathrm{y}\,\mathrm{MF}} + m^{\scriptscriptstyle B}{}_{\scriptscriptstyle\mathrm{y}\,\mathrm{HHT}}
$$

где:

 $K_{\scriptscriptstyle{B}}$  - коэффициент, поределяемый по следующему графику в зависимости от величины отношений  $\mathbf{X}_{\phi}$  /  $\mathbf{l}_{\phi}$  и  $\mathbf{l}_{\phi}$  /  $\mathbf{h}_{\phi}$ 

Х<sub>ф</sub> - расстояние от носка фюзеляжа до центра масс

- h<sub><sup>th</sub></sup> эффективная высота фюзеляжа</sub>
- l<sub>ф</sub> длина фюзеляжа

a / в о - коэффициент, определяемый по следующему графику для однокилевых или двухкилевых самолетов в зависимости от удлинения вертикального оперения

Bв о - коэффициент статического момента площади вертикального оперения

m<sup>в</sup>умг - изменение степени флюгерной устойчивости, вносимое мотогондолами, расположенными на крыле. При расчете можно принимать  $m_{y_{\rm MT}}^B = -0,00015$  на каждую пару мотогондол.

 $\text{m}^{\text{\tiny{\textsf{B}}}}_{\text{\tiny{\textsf{Y}}\text{HHT}}}$  - изменение степени флюгерной устойчивости, зависящее от взаимного расположения частей самолета. Для одномоторных самолетов составляет -0,00045 для низкоплана, -0,0002 для среднеплана, 0 для высокоплана. Для двухмоторных самолетов составляет -0,00025 для низкоплана, -0,00015 для среднеплана и 0 для высокоплана.

В нашем примере:

 $X_{\phi} = 1,17$  M

 $h_{\phi} = 1.24$  M

 $l_{\phi} = 5$  M

 $K_{\text{B}} = 0.0027$  так как  $\mathbf{X}_{\text{d}} / \mathbf{l}_{\text{d}} = 0.23$  и  $\mathbf{l}_{\text{d}} / \mathbf{h}_{\text{d}} = 4$ 

 $a'_{\text{\tiny B}}$  = 0,029 для однокилевого вертикального оперения удлинением 1,94 (шаг 8)

 $B_{\text{Bo}} = 0.031$  (шаг 8)

 $m_{\gamma_{\text{MF}}}^B = 0$  так как самолет имеет двигатели без мотогондол

 $\rm m_{\rm \,y \, {\rm m \scriptscriptstyle II}}^{\rm s}$  = 0 для двухмоторного высокоплана

## **m<sup>в</sup> <sup>y</sup> = (0,75 х 0,0027 х 1,24 х 5<sup>2</sup> / 11,4 х 9) + (- 0,029 х 0,031) + 0 + 0 = 0,0006 + (- 0,0009) = - 0,0003**

Данная величина в 3 раза меньше рекомендуемого значения  $m_y^s = -0.001$ . Следует отметить, что для обеспечения флюгерной устойчивости величина m<sup>в</sup>, должна быть меньше  $0$ 

#### **ШАГ 63. Проверка условия для полета двухмоторного самолета с несимметричной тягой (одним работающим двигателем) на взлете**

При полете с несимметричной тягой должно выполняться условие:

$$
S_{\scriptscriptstyle{\rm B~0}}\,/\,S_{\scriptscriptstyle{\rm KP}} = ((20000 N_{\scriptscriptstyle{\rm AB}} C_{\scriptscriptstyle{\rm YA}}\,/\,G_{\scriptscriptstyle{\rm B3J}} V_{\scriptscriptstyle{\rm orp}} + 1) d\,/\,I_{\scriptscriptstyle{\rm kp}})\,/\,0.86_{\scriptscriptstyle{\rm H~max}}
$$

где

N<sub>JB</sub> - мощность работающего двигателя

Сyа - коэффициент подьемной силы на взлете

Gвзл - взлетный вес

Vотр - скорость отрыва

d - расстояние от плоскости симметрии самолета до оси винта

 $l_{m}$  - размах крыла

 $6<sub>h max</sub>$  - максимальный угол отклонения руля направления

В нашем примере:

 $N_{\text{LB}}$  = 35 л. с.

$$
C_{\rm ya}=2
$$

 $G_{\text{B3H}} = 440 \text{ K} \cdot \text{m}$  (шаг 4)

 $V_{\alpha m}$  63 км/ч

 $d = 0.55$  M

 $l_{k0}$  = 9 м (шаг 6)

 $\delta_{\text{\tiny H} \text{ max}} = 20^{\circ} \text{ (шаг 8)}$ 

 $S_{\text{B}_9}$  /  $S_{\text{K}}$  = ((20000 х 35 х 2 / 440 х 63 + 1)0,55 / 9) / 0,8 х 20 = (51,5 х 0,061) / 1,6 = 0,196, а у самолета  $S_{\text{B}_0}$  /  $S_{\text{kp}} = 0.08$ , то есть явно недостаточно

## **ШАГ 64. Расчет поперечной устойчивости**

Степень поперечной устойчивости характеризуется производной момента рысканья по углу скольжения, которая для обеспечения условия поперечной устойчивости должна быть меньше 0. Производная момента рысканья по углу скольжения для самолета с прямым крылом без сужения и стреловидности расчитывается по формуле:

**m<sup>в</sup> <sup>x</sup> = 0,0001ф<sup>o</sup> (-2,17 - 0,15( - 6)) + 0,0001(Kинтh 2 ф maxb<sup>о</sup> / Sкрlкр ) + m<sup>в</sup> x мг + m<sup>в</sup> x во**

где

ф<sup>°</sup> - угол поперечного V крыла. Это основной параметр с помощью которого можно изменять величину поперечной устойчивости. Для обеспечения приемлемых характеристик поперечной устойчивости желательно устанавливать угол поперечного V 3 - 5 градусов при низкопланной схеме, 0 градусов для фюзеляжного высокоплана и 2 3 градуса для высокоплана без фюзеляжа.

- удлинение крыла

Kинт - коэффициент, зависящий от взаимного расплолжения крыла и фюзеляжа, который составляет для низкоплана 200, для среднеплана -20, для высокоплана -220.

 $h_{\phi \text{ max}}$  - максимальная высота фюзеляжа

b<sup>о</sup> - хорда крыла

S<sub>кр</sub> - площадь крыла

lкр - размах крыла

 $\text{m}^{\text{\tiny B}}_{\text{x} \text{\tiny MF}}$  - величина, учитывающая влияние мотогондол, установленных на крыле. В расчетах можно принять  $m_{\text{x}_{\text{MT}}}^{\text{B}}$  = - 0,00015 для каждой пары мотогондол.

 $m_{x_{B0}}^s$ - величина, учитывающая влияние вертикального оперения. Определить ее можно по следующему графику в зависимости от относительной площади вертикального оперения (S<sub>во</sub> / S<sub>кр</sub>) и соотношения h<sub>во</sub> / l<sub>кр</sub> , где  $h_{\text{so}}$  расстояние от линии проходящей через центр тяжести самолета параллельно хорде крыла до точки, делящей высоту вертикального оперения пополам.

В нашем примере:  $\phi^\circ = 1.5^\circ$ 

 $=7.1$ 

 $K_{\text{unr}} = -220$  (для высокоплана)

 $h_{\text{th max}} = 1.24$  M

 $b_0 = 1.27$  м (шаг 6)

 $S_{\kappa p}$  11,4 м<sub>2</sub> (шаг 5)

 $l_{k0}$  = 9 м (шаг 6)

 $m_{\tiny \mbox{X} \rm \mbox{M} \rm}^{\rm B}$  = 0 для крыла без мотогондол

 $m_{x_{\text{B0}}}^{\text{B}}$  = - 0,00026 при  $\text{S}_{\text{B0}}$  /  $\text{S}_{\text{kp}}$  = 0,87 / 11,4 = 0,08 и  $\text{h}_{\text{B0}}$  /  $\text{l}_{\text{kp}}$  = 1,08 / 9 = 0,12

**m<sup>в</sup> <sup>x</sup> = 0,0001 x 1,5(-2,17 - 0,15(7,1 - 6)) + 0,0001(-220 x 1,24 x 1,27 / 11,4 x 9) + 0 + (-0,00026) = - 0,00035 - 0,00033 - 0,00026 = - 0,00094** 

Рекомендуется, чтобы величина отношения поперечной и флюгерной устойчивости самолета  $(m_{x}^{s}/m_{y}^{s})$ составляла 0,7 - 1.

А в нашем примере  $m_x^2/m_y^2 = -0.00094 / -0.0003 = 3.1$ , то есть в 3 раза выше рекомендованной величины, что обусловлено недостаточной флюгерной устойчивостью самолета.

## **ШАГ 65. Расчет коэффициента эффективности элеронов**

Коэффициент эффективности элеронов, для самолета с крылом не имеющим стреловидности, определяется по формуле:

**n**<sub>2</sub> = (**b**<sub>2</sub> / **b**<sub>0</sub><sup>0,5</sup>

где

- b<sup>э</sup> хорда элерона
- b<sup>о</sup> хорда крыла

В нашем примере:

 $b_2 = 0.28$  м (шаг 9)

 $b_0 = 1,27$  м (шаг 6)

 $n_a = (0,28 / 1,27)^{0.5} = 0,469$ 

## **ШАГ 66. Расчет производной коэффициента поперечного момента по углу отклонения элеронов**

Производная коэффициента поперечного момента по углу отклонения элеронов для крыла без сужения и стреловидности определяется по формуле:

 $\mathbf{m}_{\mathbf{x}}^{\phantom{*}}$   $=$  **-**  $\mathbf{0,}029\mathbf{S}_{\mathsf{o6}}$   $\mathsf{p1,m}$   $\mathsf{p1}\mathbf{S}_{\mathsf{kp}}\mathbf{l}_{\mathsf{kp}}$ 

где

 $S_{0.69}$  - площадь, обслуживаемая элеронами. Определение значения площади обслуживаемой элеронами показано на следующем рисунке:

l<sup>э</sup> - размах по линии, проходящей через среднюю линию элерона (см. рис)

n<sup>э</sup> - коэффициент эффективности элеронов

Sкр - площадь крыла

 $l_{\kappa p}$  - размах крыла

В нашем примере:

 $S_{0.53} = 1$ <sub>2</sub>b<sub>o</sub> = 7,8 x 1,27 = 9,9  $M^2$ 

 $l_2 = 5, l$  м (расстояние между

 $n_s = 0.468$  (mar 65)

 $S_{\rm kn} = 11.4 \text{ m}^2 \text{ (mar 5)}$ 

 $l_{\rm m}$  = 9  $\rm_M$  ( $\rm_{H}$  $\rm_{G}$  $\rm_{O}$ )

 $m_{x_2}^6$  = - 0,029 x 9,9 x 5,1 x 0,468 / 11,4 x 9 = 0,0067

#### ШАГ 67. Расчет производной коэффициента шарнирного момента по углу атаки

Производная коэффициента шарнирного момента по углу атаки определяется по формуле:

 $m_{\mu}^{a_0}$  = - 0,12S<sub>2</sub>a(1 - 3,6S<sub>0 K</sub> / S<sub>2</sub>) / S<sub>262</sub>

где

S<sub>2</sub> - площадь элеронов

а - производная коэффициента подьемной силы по углу атаки

 $S_{\alpha\kappa}$  - площадь обратной компенсации. Определение значения площади обслуживаемой элеронами показано на рисунке в шаге 66

S<sub>063</sub> - площадь, обслуживаемая элеронами

В нашем примере:

 $S_2 = 2.18$   $M^2$  (mar 9)

 $a = 0.075$  (mar 48)

 $S_{0K} = 0.468 M^2$ 

 $S_{.63} = 9.9$   $M<sup>2</sup>$  (mar 66)

 $m_{\mu}^{200}$  = - 0,12 x 2,18 x 0,075(1 - 3,6 x 0,468 / 2,18) / 9,9 = - 0,00045

#### ШАГ 68. Расчет производной коэффициента шарнирного момента по углу отклонения элеронов

Производная коэффициента шарнирного момента по углу отклонения элеронов определяется по формуле:

 $m_{\mu\nu}^{\,\,\delta}$  = - 0,14a(1 - 6,5(S<sub>o к</sub> / S<sub>2</sub>)<sup>1,5</sup>) (степень 1,5 - квадратный корень из третьей степени)

где

S<sub>3</sub> - площадь элеронов

а - производная коэффициента подьемной силы по углу атаки

 $S_{\alpha\kappa}$  - площадь обратной компенсации. Определение значения площади обслуживаемой элеронами показано на рисунке в шаге 66

В нашем примере:

 $S_2 = 2.18$   $M^2$  (mar 9)

 $a = 0.075$  (mar 48)

 $S_{0K} = 0.468 M^2$ 

 $m_{\mu\nu}^{60}$  = - 0.14 x 0.075(1 - 6.5(0.468 / 2.18)<sup>1,5</sup>) = - 0.0037

## ШАГ 69. Расчет коэффициента передачи усилий от элеронов

Коэффициент передачи усилий от элеронов определяется по формуле:

 ${\bf k}_{\text{m}2} = 6$ <sub>2 max</sub> / 57,3 ${\bf Z}_{\text{n}max}$ 

где

б<sub>э max</sub> - угол отклонения элерона

Z<sub>p max</sub> - максимально возможное отклонение ручки от нейтрали

В нашем примере:

 $6_{\text{max}} = 15^{\circ}$ 

 $Z_{n \text{ max}} = 0.15 \text{ m}$ 

 $k_{\text{m}2}$  = 15 / 57,3 x 0,15 = 1,745 1 / M

Обычно значение  $k_{\text{m}}$ , составляет 1,2 - 1,8 1 / м

## ШАГ 70. Расчет усилия на ручке управления при отклонении элеронов на максимальный угол в горизонтальном полете

Усилия на ручке управления расчитывается по формуле:

## $P_2 = k_{\text{m}} m_{\text{m}}^6 S_2 b_3 G_{\text{B3J}} \delta_{2\text{ max}} / S_{\text{K}} C_{\text{VAM}}$

где

 $k_{\text{m}2}$  - коэффициент передачи усилий от элеронов

m<sub>m</sub><sup>6</sup> - производная коэффициента шарнирного момента по углу отклонения элеронов

- S<sup>э</sup> площадь элеронов
- b<sup>э</sup> хорда элерона
- Gвзл взлетный вес
- Sкр площадь крыла
- $C_{\text{var}}$  коэффициент подьемной силы в горизонтальном полете
- бэ max угол отклонения элерона

В нашем примере:

 $k_{\mu} = 1,745$  (шаг 69)

 $m_{\mu\nu}^{\ 6}$  = - 0,0037 (шаг 68)

 $S_3 = 2,18$   $M^2$  (шаг 9)

b<sup>э</sup> 0,28 м (шаг 9)

 $G_{\text{B3H}} = 440 \text{ K} \cdot \text{m}$  (шаг 4)

 $S_{\kappa p} = 11,4 \text{ m}^2 \text{ (mar 5)}$ 

 $C_{\text{ya M}} = 0,79 \text{ (marg 53)}$ 

 $\overline{6}_{\text{max}} = 15^{\circ}$ 

**P<sup>э</sup> = 1,745 х (-0,0037) х 2,18 х 0,28 х 440 x 15 / 11,4 х 0,79 = - 2,9 кг**

## **ШАГ 71. Расчет коэффициента эффективности руля направления**

Коэффициент эффективности руля направления определяется по формуле:

 ${\bf n}_{\scriptscriptstyle\rm H} = ({\bf S}_{\scriptscriptstyle\rm H} \mathbin{/} {\bf S}_{\scriptscriptstyle\rm B}{}_0)^{0,5} \rm{cos} \varphi_{\scriptscriptstyle\rm H}$ 

где

S<sup>н</sup> - площадь руля направления

Sв о - площадь вертикального оперения

cosф<sub>н</sub> - угол наклона оси руля направления

В нашем примере:

 $S_{H} = 0,55$   $M^{2}$  (шаг 8)

 $b_0 = 0.87$   $M^2$  (mar 8)

 $\cos\phi_u = 1$  (угол 0°

 $n_a = (0.55 / 0.87)^{0.5}$  x 1 = 0.795

## ШАГ 72. Расчет производной коэффициента поперечного момента по углу отклонения руля направления

Производная коэффициента поперечного момента по углу отклонения руля направления определяется по формуле:

 $\mathbf{m}_{v_H}^{\phantom{v}6} = -\mathbf{a}_{B_0}^{\prime}\mathbf{B}_{B_0}\mathbf{n}_{H}^{\phantom{F}}/\mathbf{S}_{ED}^{\phantom{F}}\mathbf{l}_{ED}^{\phantom{F}}$ 

где

 $a_{\text{no}}'$  - коэффициент, определяемый по графику в шаге 62 для однокилевых или двухкилевых самолетов в зависимости от удлинения вертикального оперения

 $B_{\text{so}}$  - коэффициент статического момента вертикального оперения

n<sub>"</sub> - коэффициент эффективности руля направления

В нашем примере:

 $a'_{\text{B}0} = 0.029$  (mar 62)

 $B_{\text{eq}} = 0.031$  (mar 8)

 $n_{\rm H} = 0.795$  (mar 71)

 $m_{v_H}^6$  = - 0,029 x 0,031 x 0,795 = - 0,00071

## ШАГ 73. Расчет производной коэффициента шарнирного момента по углу скольжения

Производная коэффициента шарнирного момента по углу скольжения определяется по формуле:

 $m_{\mu}^{B0}$  = - 0.12S<sub>u</sub>a<sup>'</sup><sub>B0</sub></sub> (1 - 3.6S<sub>0 KH</sub> / S<sub>n</sub>) / S<sub>n0</sub>

где

S<sub>H</sub> - площадь руля направления

 $a_{B0}^{\prime}$  - коэффициент, определяемый по графику в шаге 62 для однокилевых или двухкилевых самолетов в зависимости от удлинения вертикального оперения

 $S_{\alpha_{\text{KH}}}$  - площадь обратной компенсации руля направления. Определение значения площади обратной компенсации показано на следующем рисунке:

Sв о - площадь вертикального оперения

В нашем примере:

 $S_{H} = 0,55$   $M^{2}$  (шаг 8)

 $a'_{\text{b}}$  = 0,029 (шаг 62)

 $S_{O K H} = 0,055 M^2$ 

 $S_{\text{B}_0} = 0.87 \text{ m}^2 \text{ (mar 8)}$ 

**m<sup>ш</sup> вo = - 0,12 х 0,55 х 0,029(1 - 3,6 х 0,055 / 0,55) / 0,87 = - 0,0014** 

#### **ШАГ 74. Расчет производной коэффициента шарнирного момента по углу отклонения руля направления**

Производная коэффициента шарнирного момента по углу отклонения руля направления определяется по формуле:

$$
m_{\mu \mu}^{\delta} = -0.14a_{B0}^{\prime}(1 - 6.5(S_{0.5 \mu}/S_{\mu})^{1.5})
$$
 (степень 1.5 - квадратный корень из третьей степени)

где

S<sup>н</sup> - площадь руля направления

a / в о - коэффициент, определяемый по графику в шаге 62 для однокилевых или двухкилевых самолетов в зависимости от удлинения вертикального оперения

 $S_{\alpha\kappa\mu}$  - площадь обратной компенсации руля направления.

В нашем примере:

 $S_{H} = 0,55$   $M^{2}$  (шаг 9)

 $a = 0.029$  (шаг 62)

 $S_{\alpha \kappa \mu} = 0.055$   $M^2$ 

**m<sup>ш</sup> бн = - 0,14 х 0,029(1 - 6,5(0,055 / 0,55)1,5 ) = - 0,0032** 

## **ШАГ 75. Расчет коэффициента передачи усилий от руля направления**

Коэффициент передачи усилий от руля направления определяется по формуле:

 ${\bf k}_{\text{m}} = {\bf 6}_{\text{H}}$  max / 57,3 ${\bf X}_{\text{H}}$  max

где

б<sub>н max</sub> - угол отклонения руля направления  $X_{\text{\tiny{H}}\text{\tiny{max}}}$  - максимально возможное отклонение педалей от нейтрали В нашем примере:  $\delta_{\text{max}} = 20^{\circ}$  $Z_{p \text{ max}} = 0.15 \text{ m}$  $k_{\mu}$   $= 20 / 57,3 \times 0,15 = 2,327$  1 / м

Обычно значение  $k_{\mu}$  составляет 1,5 - 3,0 1 / м

## **ШАГ 76. Расчет угла скольжения при полном отклонении руля направления**

Угол скольжения при полном отклонении руля направления определяется по формуле:

$$
\mathbf{B} = -\mathbf{m}_{y_H} \mathbf{b}_{\text{H max}} / \mathbf{m}_{y_H}^B
$$

где

 $\rm m_{y\;u}^{\;6}$  - производная коэффициента поперечного момента по углу отклонения руля направления

 $\tilde{O}_{H \text{ max}}$  - максимальный угол отклонения руля направления

m<sup>в</sup>, - производная коэффициента момента рысканья по углу скольжения

В нашем примере:

 $m_{y_H}^6$  = - 0,00071 (шаг 72)

$$
\delta_{\scriptscriptstyle\rm H\,max}=20^{\rm o}
$$

 $m_{y}^{B}$  = - 0,0003 (шаг 62)

**в = - (- 0,00071)20 / - 0,0003 = -47<sup>o</sup>**

## **ШАГ 77. Расчет усилия на ручке управления при отклонении руля направления**

Усилия на ручке управления расчитывается по формуле:

$$
P_{\scriptscriptstyle H} = k_{\scriptscriptstyle III\hspace{1pt}H} m_{\scriptscriptstyle III\hspace{1pt}H}^{~~\delta} S_{\scriptscriptstyle H} D_{\scriptscriptstyle H} G_{\scriptscriptstyle B3,1} (\delta_{\scriptscriptstyle H\hspace{1pt}max} + m_{\scriptscriptstyle III\hspace{1pt}H}^{~~\delta_0} B~/~m_{\scriptscriptstyle III\hspace{1pt}H}^{~~\delta}~)~/~S_{\scriptscriptstyle KP} C_{\scriptscriptstyle YA\hspace{1pt}M}
$$

где

 $k_{\mu\mu}$  - коэффициент передачи усилий от руля направления

 $\rm m_{\scriptscriptstyle I\hspace{-0.25mm}I\hspace{-0.25mm}I}^{\scriptscriptstyle 6}$  - производная коэффициента шарнирного момента по углу отклонения руля направления

- S<sub>2</sub> площадь руля направления
- b<sup>э</sup> хорда руля направления
- Gвзл взлетный вес
- S<sub>кр</sub> площадь крыла
- $\mathbf{m}_{_\textrm{m}$  производная шарнирного момента по углу отклонения руля направления
- в угол скольжения при максимальном отклонении руля направления
- m..." Коэффициент шарнирного момента по углу скольжения
- $C_{\text{van}}$  коэффициент подьемной силы в горизонтальном полете
- $\delta_{\text{max}}$  угол отклонения руля направления
- В нашем примере:

 $k_{\mu} = 2,327$  (шаг 76)

- $m_{\mu\nu}^{\ 6}$  = 0,0032 (шаг 74)
- $S_{H} = 0,55$   $M^{2}$  (шаг 8)
- $b_n 0.5$  м (шаг 8)
- $G_{\text{R3II}} = 440 \text{ кг (шаг 4)}$
- $S_{\kappa p} = 11,4 \text{ m}^2 \text{ (mar 5)}$
- $m_{\mu\nu}^{\ 6}$  = 0,0032 (шаг 74)
- $B = 47^{\circ}$  (шаг 76)
- $m_{\text{\tiny{III}}}^{\text{\tiny{B0}}}$  0,0014 (шаг 73)
- $C_{\text{va } \text{M}} = 0.79 \text{ (mar 53)}$
- $\delta_{\text{max}} = 20^{\circ}$

## **P<sup>н</sup> = 2,327 х (-0,0032) х 0,55 х 0,5 х 440 x (20 + (-0,0014) х (-47) / -0,0032) / 11,4 х 0,79 = - 0,05 кг**

Малые усилия на педалях и большой угол скольжения свидетельствуют о недостаточной флюгерной устойчивости самолета, которая может быть улучшена увеличением площади вертикального оперения.

# **Прочность**

## **ШАГ 78. Расчет распределенной нагрузки по размаху крыла**

Величина распределенной нагрузки определяется по формуле:

 $q = n_3(G_{\text{R37}} - G_{\text{kn}})/l_{\text{kn}}$ 

где

- n<sup>э</sup> эксплуатационная перегрузка (задана в техническом задании, шаг 1)
- Gвзл взлетный вес
- $G<sub>kn</sub>$  вес крыла
- l<sub>кр</sub> размах крыла

В нашем примере:

 $n<sub>2</sub> = 4$ 

 $G_{\text{B3}} = 440 \text{ кг (шаг 4)}$ 

 $G_{kp} = 75,8 \text{ кr (mar 4)}$ 

 $l_{\kappa p}$  = 9 м (шаг 6)

**q = 4 x(440 - 75,8) / 9 = 161 кг / м** 

## **ШАГ 79. Определение координат сечений крыла**

Для начала определим сечения для которых будем проводить расчеты. Вполне достаточно будет 4 сечений :

Сечение 1 - половина расстояния от конца крыла до точки крепления подкоса, сечение 2 - точка крепления подкоса, сечение 3 - половина расстояния между точкой крепления подкоса и точкой крепления крыла, сечение 4 - точка крепления крыла. Соответственно точка 0 - начало отсчета.

Расстояния от точки отсчета (сечение 0) до соответствующих сечений крыла составляют:

 $l_1 = 0.95$  M

 $l_2 = 1,85$  M

 $l_3 = 2.95$  M

 $l_4 = 4$  M

#### **ШАГ 80. Определение перерезывающих сил в сечениях крыла**

На отрезке сечений 0 - 2 перерезывающие силы расчитываются как для свободнонесущего крыла по формуле:

 $Q = ql$ 

где:

```
q - значение распределенной нагрузки (шаг 78)
```
l - координата сечения (шаг 79)

В нашем примере:

Перерезывающая сила в сечении 1: **Q<sup>1</sup> = 161 х 0,95 = 152 кг**

Перерезывающая сила в сечении 2: **Q<sup>2</sup> = 161 х 1,85 = 297 кг**

На отрезке сечений 2 -4 учитывается влияние подкоса на величину перерезывающих сил:

## $Q = ql - (ql<sup>2</sup>_{k} / 2l_{n})$

где:

 $l_{k}$  - длина консоли (от точки крепления крыла (сечение 4) до конца крыла (сечение 0))

 $l_{\rm n}$  - длина участка от точки крепления крыла (сечение 4) до точки крепления подкоса (сечение 2)

В нашем примере:

 $l_{k} = 4$  M

 $l_n = 2,15$  M

тогда:

Перерезывающая сила в сечении 3: **Q<sup>3</sup> = 161 х 2,95 - (161 х 4<sup>2</sup> / 2 x 2,15) = 474 - 599 = - 125 кг**

Перерезывающая сила в сечении 4: **Q<sup>4</sup> = 161 х 4 - (161 х 4<sup>2</sup> / 2 x 2,15) = 644 - 599 = 45 кг**

Несмотря на то, что в некоторых случаях значение сил имеет отрицательный знак, в дальнейших расчетах мы не будем его учитывать

#### **ШАГ 81. Определение изгибающих моментов в сечениях крыла**

На отрезке сечений 0 - 2 изгибающие моменты расчитываются как для свободнонесущего крыла по формуле:

## $M_{\text{\tiny{H3F}}} = ql^2 / 2$

где:

q - значение распределенной нагрузки (шаг 78)

l - координата сечения (шаг 79)

В нашем примере:

Изгибающий момент в сечении 1: **Mизг 1 = 161 х 0,95<sup>2</sup> / 2 = 72 кгм**

Изгибающий момент в сечении 2: **Mизг 2 = 161 х 1,85<sup>2</sup> / 2 = 275 кгм**

На отрезке сечений 2 -4 учитывается влияние подкоса на величину изгибающих моментов:

$$
M_{\text{H3F}} = q l^2 - (q l^2_{\kappa} / 2 l_{\text{n}}) l_{\text{c}}
$$

где:

 $l_{k}$  - длина консоли (от точки крепления крыла (сечение 4) до конца крыла (сечение 0))

 $l_{\rm n}$  - длина участка от точки крепления крыла (сечение 4) до точки крепления подкоса (сечение 2)

 $l_c$  - длина участка от точки крепления подкоса (сечение 2) до точки расчетного сечения

В нашем примере:

 $l_{k} = 4$  M

 $l_n = 2,15$  M

 $l_{c3} = 2.95 - 1.85 = 1.1$  M

 $l_{c4} = 4 - 1,85 = 2,15$  M

тогла:

Изгибающий момент в сечении 3: **Mизг 3 = (161 х 2,95<sup>2</sup> / 2) - (161 х 4<sup>2</sup> / 2 x 2,15) x 1,1 = 700 - 658 = 41 кгм** Изгибающий момент в сечении 4: **Mизг 4 = (161 х 4<sup>2</sup> / 2) - (161 х 4<sup>2</sup> / 2 x 2,15) х 2,15 = 1288 - 1288 = 0 кгм**

## **ШАГ 82. Определение максимально допустимой скорости**

Максимально допустимая скорость - это такая скорость, при достижении которой самолет не должен разрушиться. Ее величина определяется по формуле:

$$
V_{\rm max \ max} = 1.5 \ V_{\rm max}
$$

В нашем примере:

$$
V_{\text{max}} = 120 \text{ km} / \text{ }4 \text{ (mar } 38)
$$

тогда

 $V_{max max}$  = 1,5 х 120 = 180 км/ч

#### **ШАГ 83. Определение крутящих моментов в сечениях крыла**

Крутящий момент в каждом из сечений определяется по формуле:

 $M_{\kappa p} = 0.02b^2 \sqrt{\frac{V^2}{\kappa}}$  max max

где

b<sub>o</sub> - хорда крыла

 $V_{\text{max max}}$  - максимально допустимая скорость

l - координата сечения

В нашем примере:

 $b_0 = 1,27$  м (шаг 6)

 $V_{\text{max max}} = 180 \text{ km/y} (22 \text{ m/c}) (\text{m} \text{m} \text{m} \text{m} \text{m} \text{m})$ 

Координаты сечений приведены в шаге 79

Крутящий момент в сечении 1: **Mкр 1 = 0,02 х 1,27<sup>2</sup> х 22 <sup>2</sup> х 0,95 = 1045 х 0,95 = 76 кгм**  Крутящий момент в сечении 2: **Mкр 2 = 0,02 х 1,27<sup>2</sup> х 22 <sup>2</sup> х 1,85 = 1045 х 1,85 = 149 кгм**  Крутящий момент в сечении 3: **Mкр 3 = 0,02 х 1,27<sup>2</sup> х 22 <sup>2</sup> х 2,15 = 1045 х 2,15 = 173 кгм**  Крутящий момент в сечении 4: **Mкр 4 = 0,02 х 1,27<sup>2</sup> х 22 <sup>2</sup> х 4 = 1045 х 4 = 322 кгм** 

## **ШАГ 84. Определение толщины стенок лонжерона в сечениях крыла**

Толщина стенок лонжерона определяется по формуле:

 $\mathbf{b}_{\text{cr}} = \mathbf{O} \mathbf{f} / \mathbf{h} \mathbf{t}_{\text{b}}$ 

где:

## Q - величина перерезывающей силы

f - коэффициент безопасности (для самодельных самолетов рекомендуется принимать **f = 3**, при этом обеспечивается достаточная уверенность в надежности конструкции самолета, и при этом конструкция не получается перетяжеленной.

h - полная высота лонжерона, как показано на следуюшем рисунке:

 $t_{B}$  - касательное напряжение для выбранного материала (характеристики некоторых материалов предстапвлены в **[таблице](http://ebook/materials.htm)**)

В нашем примере:

 $h = 190$  MM

Значения Q в каждом из сечений определялись в шаге 80

 $t_{n} = 2$  (для фанерной стенки с действием силы, направленной поперек волокон)

Для сечения 1: **бст = 152 х 3 / 190 х 2 = 1,2 мм**

Для сечения 2: **бст = 297 х 3 / 190 х 2 = 2,3 мм**

Для сечения 3: **бст = 125 х 3 / 190 х 2 = 1 мм**

Для сечения 4 вести расчет не имеет смысла, так как толщина стенки получится меньше 1 мм

## **ШАГ 85. Определение площади сечения полок лонжерона в сечениях крыла**

Площади сечения полок лонжерона определяются по формуле:

Для растягиваемых полок (нижних) **Sраст = Mизгf / H бв раст**

Для сжимаемых полок (нижних) **Sсж = Mизгf / H бв сж**

где:

Mизг - изгибающий момент

f - коэффициент безопасности

H - средняя высота лонжерона, как показано на рисунке в шаге 84

 $\delta_{\text{max}}$  и  $\delta_{\text{max}}$  - нормальное напряжение растяжения и сжатия для выбранного материала (характеристики некоторых материалов предстапвлены в **[таблице](http://ebook/materials.htm)**)

В нашем примере:

 $H = 0.16$  M

Значения  $M_{\text{nsr}}$  в каждом из сечений определялись в шаге 81

 $\delta_{\text{\tiny B\,pace}} = 8.3$  кг / мм<sup>2</sup>, а  $\delta_{\text{\tiny B\,c\text{xx}}} = 3.5$  кг/мм<sup>2</sup> (для полок лонжерона из сосны)

Для сечения 1:

 $S_{\text{pac}} = 72 \times 3 / 0,16 \times 8,3 = 162 \text{ mm}^2$ 

 $S_{\text{c}x} = 72 \times 3/0,16 \times 3,5 = 385 \text{ mm}^2$ 

Для сечения 2:

 $S_{\text{pac}} = 275 \times 3 / 0.16 \times 8.3 = 621 \text{ mm}^2$ 

 $S_{c\kappa}$  = 275 x 3/ 0,16 x 3,5 = 1473 мм<sup>2</sup>

Для сечения 3:

 $S_{\text{pacr}} = 41 \times 3 / 0,16 \times 8,3 = 92 \text{ mm}^2$ 

 $S_{\text{c}x} = 41 \times 3/0,16 \times 3,5 = 219 \text{ nm}^2$ 

Для сечения 4 расчет вести не имеет смысла, так как  $M_{\text{max}} = 0$ 

## **ШАГ 86. Определение толщины обшивки в сечениях крыла**

Толщина обшивки определяется по формуле:

## $\delta_{\text{o6m}} = M_{\text{KD}}f / 2Ft_{\text{B}}$

где:

Mкр - крутящий момент в сечениях крыла

f - коэффициент безопасности

 $t_{\text{s}}$  - касательное напряжение для выбранного материала (характеристики некоторых материалов предстапвлены в **[таблице](http://ebook/materials.htm)**)

F - площадь замкнутого контура, воспринимающего кручение, образованный всей обшивкой крыла или его носка, как показано на следующем рисунке:

При этом площадь контура легко можно определить по формуле: **F = 0,67LH**

В нашем примере:

 $F = 0,67$ **LH** =  $0,67$  **x** 310 **x** 190 = 39463 мм<sup>2</sup> (принимая, что работающей на кручение обшивкой обшит носок крыла, на 25% хорды - 310 мм, а толщина профиля - 190 мм)

Значения М<sub>кр</sub> определены в шаге 83

Для сечения 1: **бобш 1 = 76 х 3 / 2 х 39463 х 2 = 0,0014 м (1,4 мм)** 

Для сечения 2: **бобш 2 = 149 х 3 / 2 х 39463 х 2 = 0,0028 м (2,8 мм)** 

Для сечения 3: **бобш 3 = 173 х 3 / 2 х 39463 х 2 = 0,0032 м (3,2 мм)** 

Для сечения 4: **бобш 4 = 322 х 3 / 2 х 39463 х 2 = 0,0061 м (6,1 мм)** 

#### **ШАГ 87. Определение усилия, действующего на подкос крыла и узлы крепления**

Сила, действующая на подкос крыла определяется по формуле:

**P**<sub>**п**</sub> =  $q l_{\kappa}^2 / 2l_{\kappa} \sin \theta$ 

где:

q - значение распределенной нагрузки (шаг 78)

 $l_{k}$  - длина консоли (от точки крепления крыла (сечение 4) до конца крыла (сечение 0))

 $l_{\text{n}}$  - длина участка от точки крепления крыла (сечение 4) до точки крепления подкоса (сечение 2)

sin в - синус угла между лонжероном и подкосом, как показано на следующем рисунке:

В нашем примере:

q = 161 кг/м (шаг 78)

 $l_{k} = 4$  M

 $l_n = 2.15$  M

 $\sin B = 0,3097(23^{\circ})$ 

## **P<sup>п</sup> = 161 x 4<sup>2</sup> / 2 x 2,15 x 0,3097 = 1932 кг**

#### **ШАГ 88. Определение площади сечения подкоса крыла**

Потребная площадь сечения подкоса определяется по формуле:

$$
S_{\scriptscriptstyle \rm I\hspace{-1pt}I} = P_{\scriptscriptstyle \rm I\hspace{-1pt}I} f\,/\, \delta_{\scriptscriptstyle \rm B}
$$

где:

P<sup>п</sup> - сила, действующая на подкос крыла

f - коэффициент безопасности

 $\delta_{\scriptscriptstyle R}$  - нормальное напряжение растяжения и сжатия для выбранного материала (характеристики некоторых материалов предстапвлены в **[таблице](http://ebook/materials.htm)**)

В нашем примере:

 $P_n = 1932$  кг (шаг 87)

$$
f=3
$$

 $\delta_{\rm B} = 40$  (для сплава Д-16Т)

## $S_n = 1932 \times 3 / 40 = 145$   $\text{nm}^2$

## **ШАГ 89. Определение площади сечения проушин крепления подкоса крыла**

Подкос соединяется с крылом и фюзеляжем с помощью ушкового крепления. Площадь сечения определяется по формуле:

## $S_{\text{cr}} = P_{\text{n}}f / t_{\text{B}}$

где:

P<sup>п</sup> - сила, действующая на подкос крыла и узел крепления

f - коэффициент безопасности

t<sub>в</sub> - касательное напряжение растяжения и сжатия для выбранного материала (характеристики некоторых материалов предстапвлены в **[таблице](http://ebook/materials.htm)**)

В нашем примере:

```
P_n = 1932 кг (шаг 87)
```

$$
\mathbf{f} = \mathbf{3}
$$

 $t_{\rm s}$  = 28 (для сплава Д-16Т)

 $S_n = 1932 \times 3 / 28 = 207$   $\text{nm}^2$ 

## **ШАГ 90. Определение диаметра стыковочного болта крепления подкоса крыла**

Диаметр стыковочного болта крепления подкоса при ушковом креплении определяется по формуле:

 $\mathbf{d}_{\text{cr}} = (1,27\text{fP}_{\text{n}} / 6_{\text{cp}})^{0.5} / 2$ 

где:

P<sup>п</sup> - сила, действующая на подкос крыла

- f коэффициент безопасности
- бср нормальное напряжение среза

В нашем примере:

```
P_n = 1932 kg (шаг 87)
```

```
f = 3
```
 $6_{cp}$  = 35 кг/мм<sup>2</sup> (для стали 30XГСА)

**dст = (1,27 х 3 х 1932 / 35)0,5 / 2 = 7,2 мм** 

## **ШАГ 91. Определение усилия, действующего на узел крепления крыла**

Усилие, действующее на узел крепления крыла определяется по формуле:

## ${\bf P}_{\kappa p} = ({\bf q} {\bf l}^2_{\kappa} / 2 {\bf l}_{\rm n}) (1 - 2 {\bf l}_{\rm n} / {\bf l}_{\kappa})$

где:

q - значение распределенной нагрузки (шаг 78)

 $l_{k}$  - длина консоли (от точки крепления крыла (сечение 4) до конца крыла (сечение 0))

 $l_{\eta}$  - длина участка от точки крепления крыла (сечение 4) до точки крепления подкоса (сечение 2)

В нашем примере:

q = 161 кг/м (шаг 78)

 $l_{k} = 4$  M

 $l_n = 2.15$  M

 $P_{\text{kp}} = (161 \times 4^2 / 2 \times 2,15)(1 - 2 \times 2,15 / 4) = 149 \times 0,075 = 11 \text{ kT}$ 

Из за малого усилия дальнейший расчет проводить не имеет смысла, так как потребные площади сечения ушков узла крепления и диаметр болта получатся очень незначительные. Конструктивно можно принять величины площади ушков и диаметр стыковочного болта такими же, как для крепления подкоса.

В противном случае провести расчет потребных площадей ушков узла крепления и диаметра стыковочного болта как для узла крепления подкоса (шаги 89 и 90)

## **ШАГ 92. Определение нагрузки на горизонтальное и вертикальное оперение**

Нагрузка на горизонтальное и вертикальное оперение зависит от нагрузки на крыло и расчитывается по формулам:

 $P_{r,0} = 0,6n_v G_{B3J} S_{r,0} / S_{K}$ 

```
P_{\text{B0}} = 0.5n_{\text{v}}G_{\text{B0}}S_{\text{B0}}/S_{\text{kin}}
```
где:

n<sup>y</sup> - эксплуатационная перегрузка

Gвзл - взлетный вес

 $S_{r,0}$  - площадь горизонтального оперения

S<sub>во</sub> - площадь вертикального оперения

Sкр - площадь крыла

В нашем примере:  $n_v = 4$ 

 $G_{B37} = 440 \text{ K} \cdot \text{(m} \cdot 4)$ 

 $S_{r0} = 1,8 \text{ m}^2 \text{ (mar 7)}$ 

 $S_{\text{B}_0} = 0.87 \text{ m}^2 \text{ (mar 8)}$ 

 $S_{\kappa p} = 11,4 \text{ m}^2 \text{ (mar 5)}$ 

**P**<sub> $\mathbf{r}_0 = 0.6$  **x** 4 **x** 440 **x** 1,8 / 11,4 = 166 кг</sub>

 $P_{B0} = 0.5$  x 4 x 440 x 0,87 / 11,4 = 67 кг

## **ШАГ 93. Определение распределенной нагрузки по размаху горизонтального и вертикального оперения**

Распределенная нагрузка для горизонтального и вертикального оперения определяется по формулам:

 $q$ **г**  $\mathbf{o} = \mathbf{P}_{\mathbf{r}}$   $\mathbf{o} / \mathbf{I}_{\mathbf{r}}$   $\mathbf{o} / 2$  для горизонтального оперения

**qв о = Pв о / lв о** для вертикального оперения

где:

 $P_{r0}$  - нагрузка на горизонтальное оперение

 $l_{\text{ro}}$  - размах горизонтального оперения

Pв о - нагрузка на вертикальное оперение

lв о - размах (высота) вертикального оперения

В нашем примере:

 $P_{r} = 166$  кг (шаг 91)

 $l_{\rm ro}$  = 2,68 м (шаг 7)

 $P_{n_0}$  = 67 кг (шаг 91)

```
l_{\text{B}} = 1.3 \text{ m}
```
Следует учесть, что для горизонтального оперения расчетным случаем является случай несимметричного нагружения при полете со скольжением, когда к половине стабилизатора прикладывается 100% нагрузки. Поэтому при расчете распределенной нагрузки используется не величина размаха горизонтального оперения, а его половина.

**qг о = 166 / 2,68 / 2 = 123 кг/м** 

**qв о = 67 / 1,3 = 51 кг/м**

#### **ШАГ 94. Определение перерезывающих сил горизонтального и вертикального оперения**

Для горизонтального и вертикального оперения имеет смысл расчетным сечением выбирать корневые сечения, и все расчеты вести для них, принимая значения потребных площадей полок и стенок лонжерона и обшивки постоянными по размаху.

Перерезывающая сила расчитывается по той же формуле, что и для крыла (шаг 80)

Для горизонтального оперения  $Q_{r0} = 123 \times 1,34 = 164 \text{ кr}$ 

Для вертикального оперения **Qв о = 51 х 1,3 = 67 кг**

## **ШАГ 95. Определение изгибающих моментов горизонтального и вертикального оперения**

Изгибающие моменты расчитывается по той же формуле, что и для крыла (шаг 81)

Для горизонтального оперения **Mизг г о = 123 х 1,34<sup>2</sup> / 2 = 110 кгм**

Для вертикального оперения **Mизг в о = 51 х 1,3<sup>2</sup> / 2 = 43 кгм**

#### **ШАГ 96. Определение крутящих моментов в горизонтального и вертикального оперения**

Крутящие моменты расчитывается по той же формуле, что и для крыла (шаг 83)

Для горизонтального оперения М<sub>крго</sub> = 0,02 х 0,67<sup>2</sup> х 22<sup>2</sup> х 1,34 = 5,8 кгм

Для вертикального оперения **Mкр в о = 0,02 х 0,67<sup>2</sup> х 22 <sup>2</sup> х 1,3 = 5,6 кгм** 

#### **ШАГ 97. Определение толщины стенок лонжерона горизонтального и вертикального оперения**

Толщина стенок лонжерона расчитывается по той же формуле, что и для крыла (шаг 84)

Для горизонтального оперения  $\mathbf{6}_{\text{crro}} = 164 \times 3 / 67 \times 2 = 3.7 \text{ mm}$ 

Для вертикального оперения **бст в о = 67 х 3 / 67 х 2 = 1,5 мм** 

#### **ШАГ 98. Определение площади сечения полок лонжерона горизонтального и вертикального оперения**

Площади сечения полок лонжеронов расчитываются по той же формуле, что и для крыла (шаг 85).

Для горизонтального оперения  $S_{r0} = 110 \times 3 / 0.06 \times 3.5 = 1571 \text{ nm}^2$ 

Для вертикального оперения **Sв о = 43 х 3 / 0,06 х 3,5 = 614 мм<sup>2</sup>**

#### **ШАГ 99. Определение толщины обшивки горизонтального и вертикального оперения**

Толщина обшивки расчитывается по той же формуле, что и для крыла (шаг 86)

Для горизонтального оперения  $\delta_{\text{offus } p} = 5.8 \times 3 / 2 \times 15038 \times 2 = 0.0029 \text{ m} (2.9 \text{ nm})$ 

Для вертикального оперения **бобш в о = 5,6 х 3 / 2 х 15038 х 2 = 0,0028 м (2,8 мм)** 

## **ШАГ 100. Определение площади сечения проушин крепления горизонтального и вертикального оперения**

Оперение выполнено по свободнонесущей схеме и крепится к фюзеляжу с помощью узла, воспринимающего изгибающий момент:

Площадь сечения проушин (верхней и нижней) определяется по формуле:

$$
S = M_{\text{H3F}} / H_{\text{cp}} \delta_{\text{b}}
$$

где

Hср - средняя высота узла крепления по осям стыковочных болтов

 $\delta_{\text{cm}}$  - нормальное напряжение

В нашем примере:

 $H_{cp} = 0,06$  M

 $\sigma_{\text{cm}} = 40 \text{ кг/мм}^2$  (для сплава Д16-Т)

Для горизонтального оперения  $S_{r,0} = 110 / 0.06$  х 40 = 45 мм<sup>2</sup>

Для вертикального оперения **Sв о = 43 / 0,06 х 40 = 18 мм<sup>2</sup>**

## **ШАГ 101. Определение диаметра стыковочных болтов крепления горизонтального и вертикального оперения**

Диаметр стыковочных болтов расчитывается по формуле:

$$
d_{\rm cr} = (1,27 {\rm f} M_{\rm\scriptscriptstyle H3F}~/~H_{\rm cp} \tilde{\sigma}_{\rm cp})^{0.5}~/~2
$$

где:

Mизг - изгибающий момент сечения

f - коэффициент безопасности

Hср - средняя высота узла крепления по осям стыковочных болтов

бср - нормальное напряжение среза

Для горизонтального оперения  $d_{\text{cr,s}} = (1,27 \times 3 \times 110 / 0,06 \times 35)^{0.5} / 2 = 7 \text{ mm}$ 

Для вертикального оперения **dст в о = (1,27 x 3 x 43 / 0,06 x 35)0,5 / 2 = 4,4 мм**

## **ШАГ 102. Определение перерезывающих сил фюзеляжа.**

Для определения перерезывающих сил фюзеляжа воспользуемся той, же схемой, что и для расчета центровки:

Значение перерезывающих сил от пилотов, агрегатов и аэродинамических нагрузок определяется по формуле:

$$
Q = n_{\text{B}}G_{\text{arp 1}} + n_{\text{B}}G_{\text{arp 2}} + ... + n_{\text{B}}G_{\text{arp r}}
$$

где

n<sub>3</sub> - эксплуатационная перегрузка

 $G<sub>arn</sub>$  - вес агрегата

Для примера расчитаем перерезывающие силы в точках 1 и 2

Перерезывающие силы в этих точках складывается от силы, приложенной к горизонтальному оперению, а также от массы всего оперения и задней стойки шасси и в нашем случае значения перерезывающих сил в обоих сечениях будет приблизительно равным, однако высота фюзеляжа, меньше в сечении 2, следовательно там толщина обшивки будет больше, и для него мы и проведем расчет.

 $Q = P_{r,0} + n_2 G_{r} + n_3 G_{r} = 166 + 4 \times 17,8 + 4 \times 4 = 166 + 71,2 + 16 = 253,2$  KF

#### ШАГ 103. Определение толщины боковых стенок обшивки фюзеляжа

Толщина боковых стенок обшивки фюзеляжа расчитывается по той же формуле, что и для крыла (шаг 84), при этом высота h = 400 мм, материал обшивки - Д16-Т

Для вертикального оперения  $6_{cr\phi} = 253.2 \times 3 / 400 \times 28 = 0.06$  мм

Естественно, что реальная толщина обшивки будет больше, но расчитанной толщины будет вполне лостаточно

## ШАГ 104. Определение изгибающих моментов фюзеляжа.

Для определения изгибающих моментов фюзеляжа обратимся к схеме предыдущего

Значение изгибающих моментов от пилотов, агрегатов и аэродинамических нагрузок определяется по формуле:

 $M_{\text{air}} = n_3 G_{\text{arn}} l_{\text{arn}} + n_3 G_{\text{arn}} l_{\text{arn}} + ... + n_3 G_{\text{arn}} l_{\text{arn}}$ 

гле

n<sub>3</sub> - эксплуатационная перегрузка

 $G_{\text{arm}}$  - Bec arperara

 $l_{\text{amp}}$  - расстояние от плоскости расчетного сечения до соответствующего агрегата.

Точка, уравновешивающая моменты находится в месте крепления крыла. Максимальное значение изгибающего момента будет именно в этой точке.

Для примера расчитаем изгибающий момент в точках 1 и 2

Изгибающие моменты в этих точках складывается от силы, приложенной к горизонтальному оперению, а также от массы всего оперения и задней стойки шасси.

 $M_{\text{H3T-1}} = P_{\text{r}} l_{\text{r}} l_{\text{r}} + n_{\text{s}} G_{\text{on}} l_{\text{on} \text{1}} + n_{\text{s}} G_{\text{s}} l_{\text{m}} l_{\text{s}} = 166 \times 3.5 + 4 \times 17.8 \times 3.8 + 4 \times 4 \times 3.7 = 581 + 270.5 + 59.2 = 910.7 \text{ K} \text{F} \text{m}$ 

 $M_{\text{max }2} = P_{\text{ref}} - P_{\text{ref}} - P_{$ **кгм** 

#### **ШАГ 105. Определение площади сечения полок лонжеронов фюзеляжа.**

Площади сечения полок лонжеронов расчитываются по той же формуле, что и для крыла (шаг 85).

При этом значение H для сечения 1 составляет 1,2 м, а для сечения 2 - 0,4 м, материал полок - Д16-Т

Для сечения 1 **S<sup>1</sup> = 910,7 х 3 / 1,2 х 40 = 57 мм<sup>2</sup>**

Для сечения 2 **S<sup>2</sup> = 547,5 х 3 / 0,4 х 40 = 102 мм<sup>2</sup>**

При этом следует учитывать, что полученное значение является суммарной площадью, соответственно, либо двух верхних лонжеронов фюзеляжа (правого и левого), либо двух нижних

#### **ШАГ 106. Определение крутящего момента фюзеляжа.**

Крутящий момент фюзеляжа возникает при неравномерном нагружении горизонтального оперения и отклонения руля направления и определяется по формуле:

 $\mathbf{M}_{\kappa \mathbf{p} \cdot \mathbf{d}} = (\mathbf{P}_{\kappa \mathbf{p}} \mathbf{l}_{\kappa \mathbf{p}} / 4) + (\mathbf{P}_{\kappa \mathbf{p}} \mathbf{h}_{\kappa \mathbf{p}} / 2)$ 

где

 $P_{r0}$  - величина нагрузки на горизонтальное оперение

 $P_{\text{so}}$  - величина нагрузки на вертикальное оперение

 $l_{\rm ro}$  - размах горизонтального оперения

 $h_{\text{B}}$  - размах (высота) вертикального оперения

В нашем примере:

 $P_{r_0}$  = 166 кг (шаг 92)

 $P_{\text{B}} = 67 \text{ K} \text{F}$  (шаг 92)

 $l_{\text{re}} = 2.68$  м (шаг 7)

 $h_{\rm BO} = 1.3$  M

## **ШАГ 107. Определение толшины обшивки фюзеляжа.**

Толщина обшивки расчитывается по той же формуле, что и для крыла (шаг 86). При этом значение F для сечения 1 будет 1320000 мм<sup>2</sup> (1200 х 1100), для сечения 2 - 120000 мм<sup>2</sup> (300 х 400), а материал обшивки -Д16-Т

Для сечения 1 **бобш 1 = 154,7 х 3 / 2 х 1320000 х 28 = 0,0000062 м (0,0062 мм)** 

## Для сечения 2 **бобш 2 = 154,7 х 3 / 2 х 120000 х 28 = 0,000069 м (0,069 мм)**

Понятно, что обшивка в итоге будет толще, исходя из конструктивных соображений, но данной толшины было бы вполне достаточно.

*Использованная литература:*

*"Руководство для конструкторов летательных аппаратов самодеятельной постройки", Том 1, СибНИИА В Кондратьев "Движитель - воздушный винт" "Моделист-Конструктор" 1988, №12 "Расчитаем прочность" "Крылья Родины"*